# **TOPAL XML DESCRIPTION**

## **Technical guide**

## Version: 4.1

## **Table of Contents**

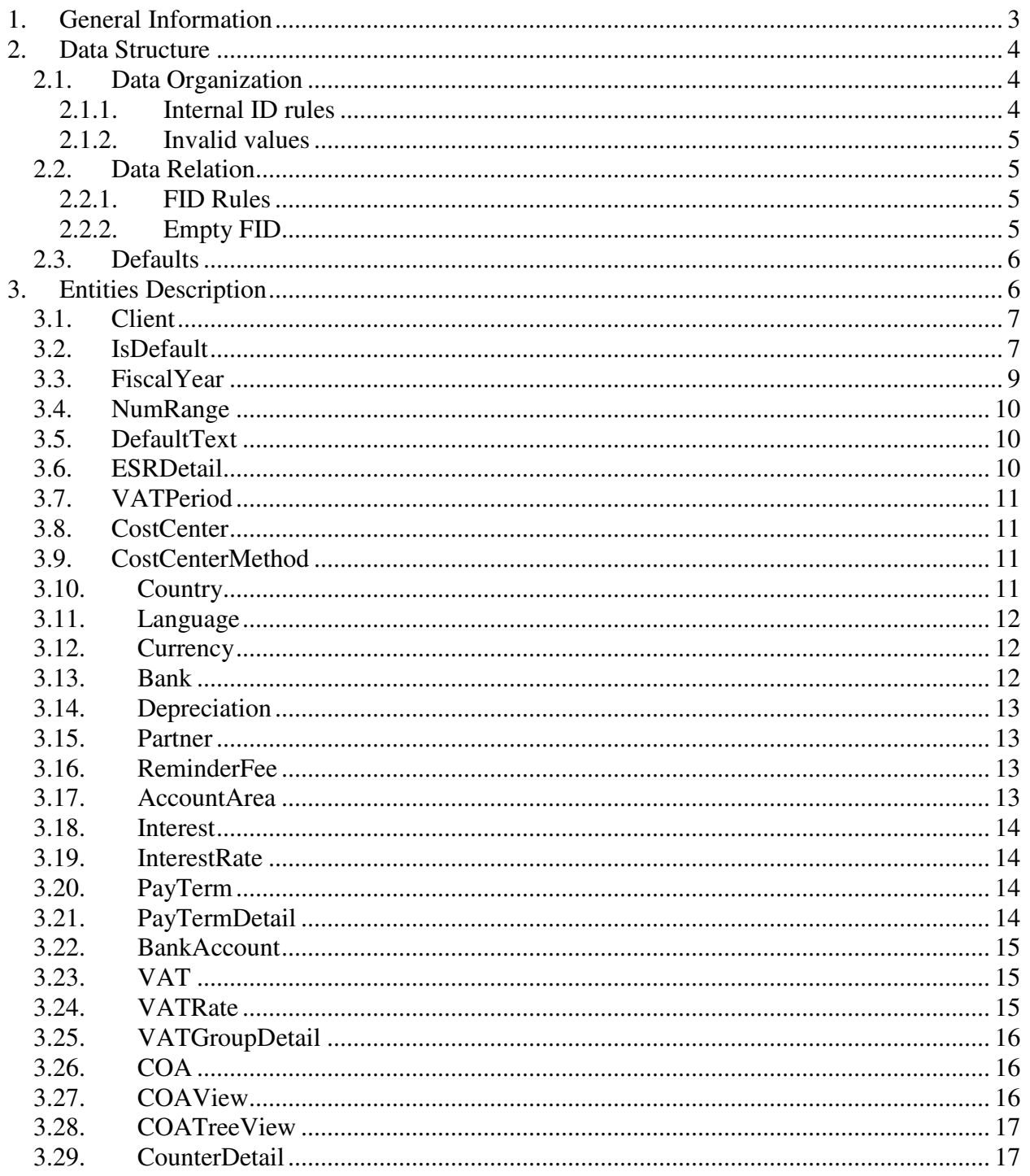

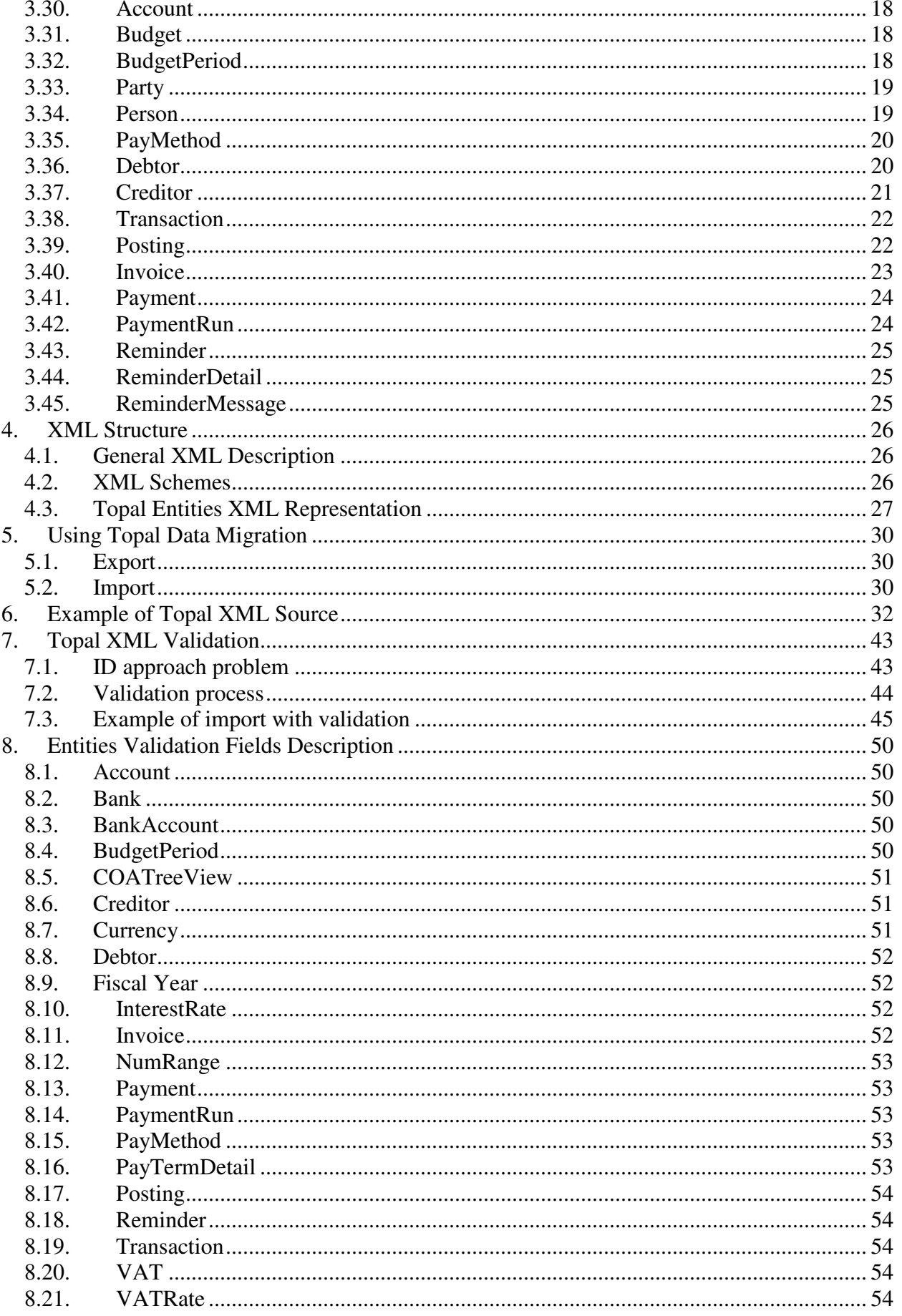

## **General Information**

Topal includes an XML import and export wizard. You may export data from a Topal Database to an XML file, as well as import from an XML file, giving you the choice to:

- Migrate Data from external Database (e.g. another Accounting Software)
- Merge Data (export data from one client and import to another)
- Insert Data from applications developed by third parties

This document describes the Topal XML structure and explains you how to create your own XML document that you can import to Topal. It also includes a description of entities (tables) and some specific information for third party developers.

We are continually improving our software. Some changes may impact the Topal Database with new attributes (fields) and so XML data structure may change, too. These changes will be documented in release notes.

## **1. Data Structure**

In this chapter we describe the Data Structure of Topal, how it is organized and how you can use it.

Although it is not essential to read this chapter, the information here will help you to understand the process of data creation, and as a result, it will help you using Topal Data Migration System.

#### **1.1. Data Organization**

Topal uses the relational model as database scheme (the database's structure of how the data is arranged), which represents all information in the form of multiple related tables each consisting of rows and columns. This model represents relationships by the use of values common to more than one table.

That means the Topal Database is organized in tables that are related between each others. Each record within a table is identified by a unique identifier (ID), which means the value of this field (key) in this table cannot be repeated, it is unique. In some cases several fields are used to identify uniquely a record (composed key).

#### **1.1.1. Internal ID rules**

As mentioned above each table has a special ID field, or in some cases, several ID fields. We use, additionally to the standard rules for relational Databases, some special conventions for this ID fields (columns):

- As mentioned above all values in ID field should (must) be original, this means must not be repeated for one table.
- Type for ID fields must be int (integer) or Guid (unique identifier).
- We used the following name convention for ID fields; ID field is composed by table name followed by "ID". For example in entity "Account" ID field name is "accountID", in entity "Client" ID field name is "clientID".

• ID type int cannot be less or equal zero, ID type Guid cannot be empty '00000000-0000-0000-0000-000000000000'.

#### **1.1.2. Invalid values**

All values of data record must not be equal to null (DBNull).

However, this is not critical for end users, as Topal System solves this problem by using defaults (mentioned below).

#### **1.2. Data Relation**

As mentioned above Topal System has a relation data structure. That means most tables can be and are linked to others by relations. These relations are defined by linking ID fields of one table with fields of another table. The field or fields in this other record is called Foreign Identifier (FID) or foreign key. Remember, that ID fields identify unambiguously a record.

#### **1.2.1. FID Rules**

As for ID fields, there are also some special rules and conventions for foreign ID fields:

- The FID may not be unique because several records can link to same entity.
- As well as ID fields, FID type must be int (integer) or Guid (unique identifier), and of course they must be of the same type the corresponding ID filed is
- Again, we use the following name convention for FID fields: Table name plus FID, For example, table "FiscalYear" has a link to table "Client", so the field name, that contains a link to a record of "Client", is "clientFID".
- The FID type should be the same type as the ID type of the linked entity.

#### **1.2.2. Empty FID**

Some of the relations are not mandatory; that means the FID field may not contain a link to another record (in this case the field is empty).

For example in the posting record we have FID to "VAT". The field in "Posting" which contains this link is called as "vatFID", but some posting do not contain VAT, so this FID would be empty.

It is impossible to set null value to FID (as mentioned in 2.1.2.).

However, it is solved in another way. As mentioned above, FID has the same type as ID (int or GUID) with restriction for values ID. So for empty values in FID fields, these values must be -1. In case of int and '00000000-0000-0000-0000-000000000000' in case of GUID.

#### **1.3. Defaults**

As already mentioned, all fields should have a value and must not be null, but it is not necessary to assign all the fields. Some fields are not mandatory and in most of the cases, their value is the same for all the records. For example "Posting" record has a field "freeCode". If no value is assigned then the default value will be used (in current example that would be an empty string).

Essentially, the d*efault value is the value of the field with which field is initialized*.

## **2. Entities Description**

This chapter describes the entities (tables), which can be migrated

(exported/imported).

In the row over the table header of the description table, you can find the general description of the entity.

The following columns are used in the description table:

- "Pos" contains number of the field in the entity.
- "Field Name" name of the field, which is used in XML.
- "Field Description" description
- $"Type" field type.$
- "Req." shows whether field is optional (opt.), required (req.) or not definable by the user (none). The "opt. /req." value means that field is required in special cases and in other cases optional. For example vatFID is required if it is a VAT posting. In other cases it is an optional field.
- "Min" contains minimum length for string fields.
- "Min" contains maximum length for string fields.

• "Default" – Here we describe all available fields. It is not necessary do define them in XML.

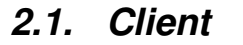

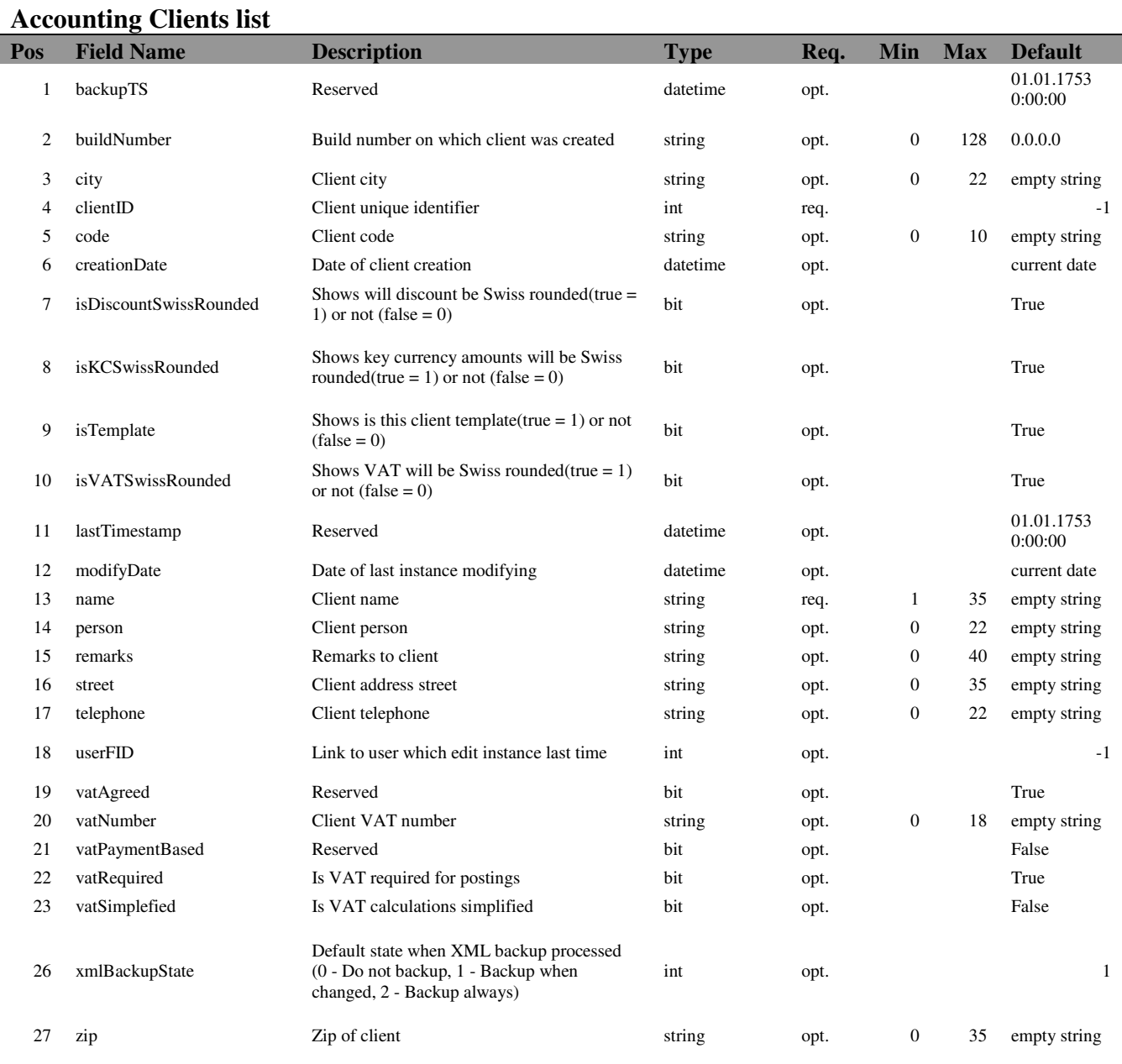

## **2.2. IsDefault**

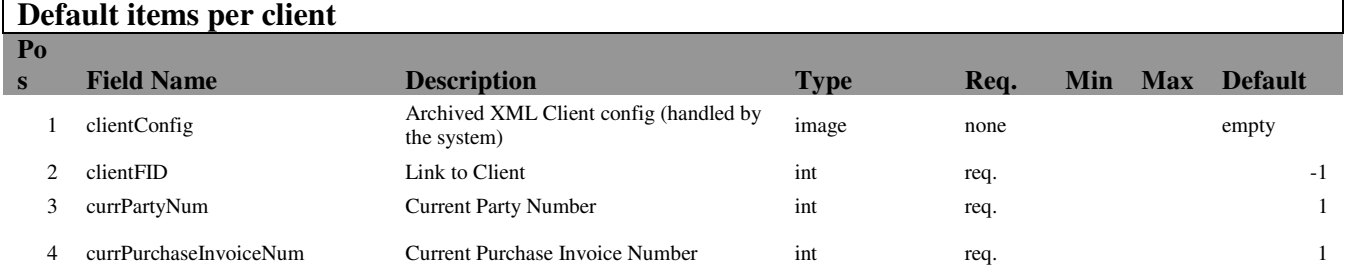

## **Copyright Topal Solutions AG** Topal XML Description Page 8 of 54

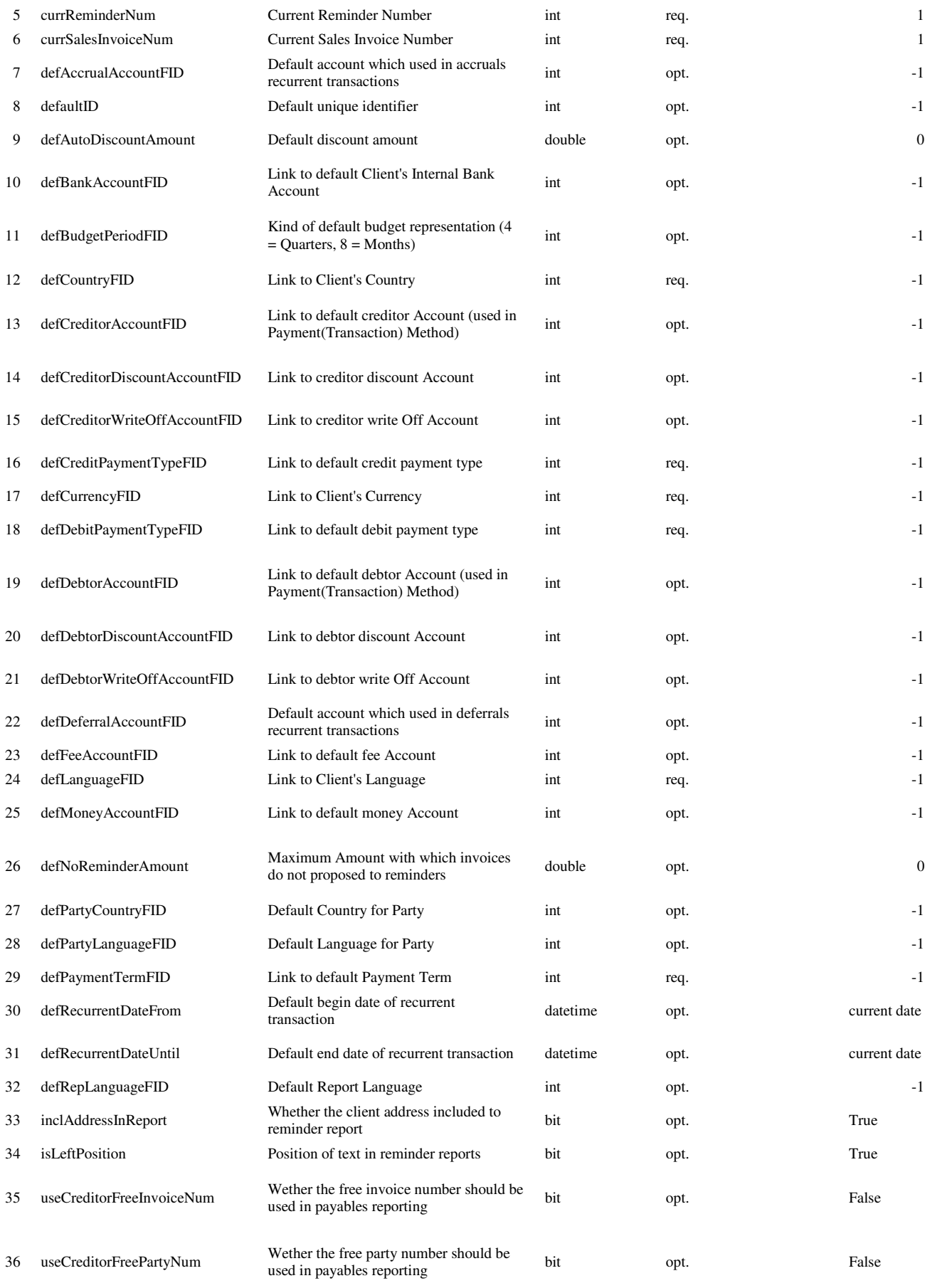

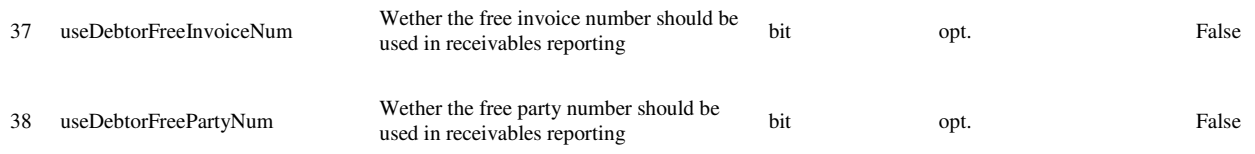

## **2.3. FiscalYear**

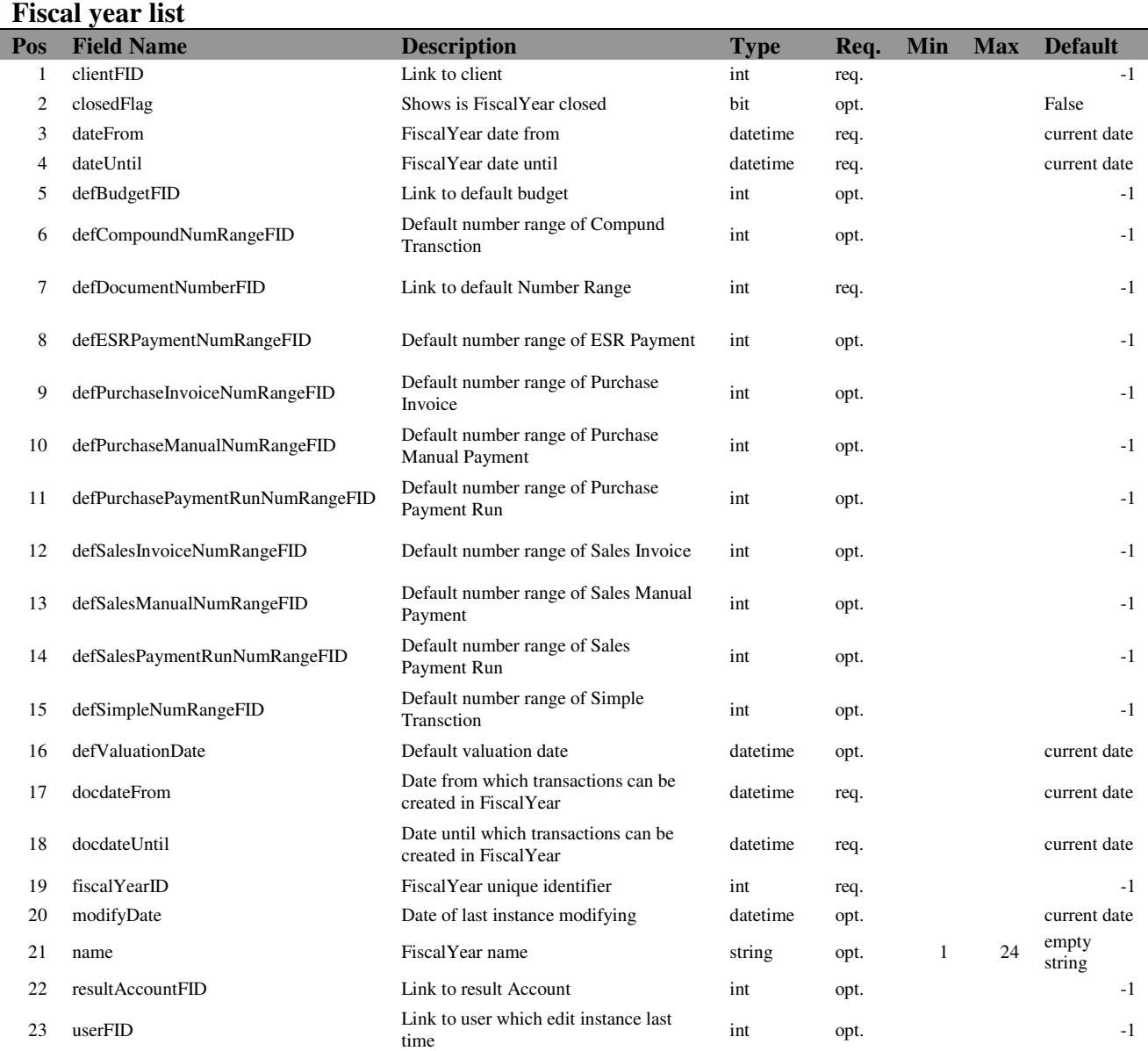

## **2.4. NumRange**

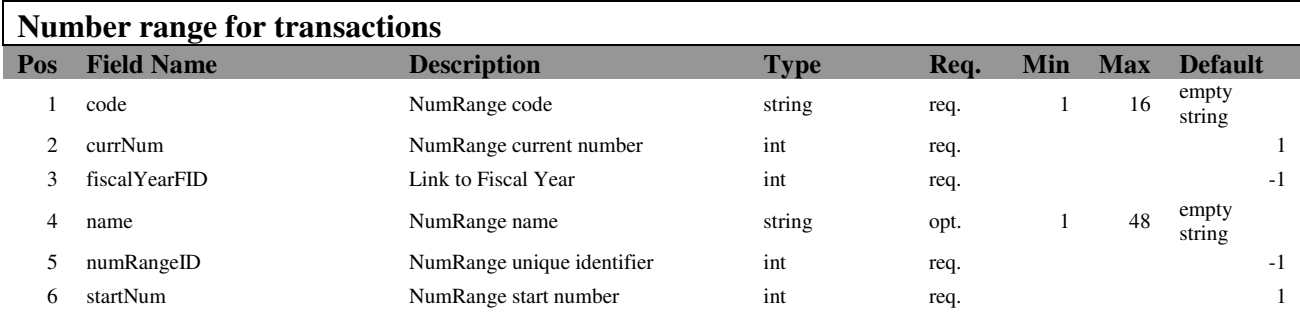

## **2.5. DefaultText**

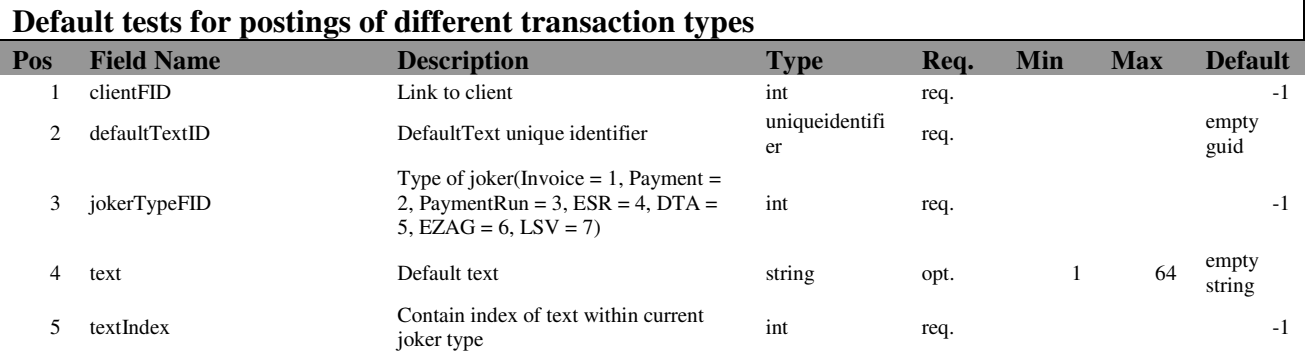

#### **2.6. ESRDetail**

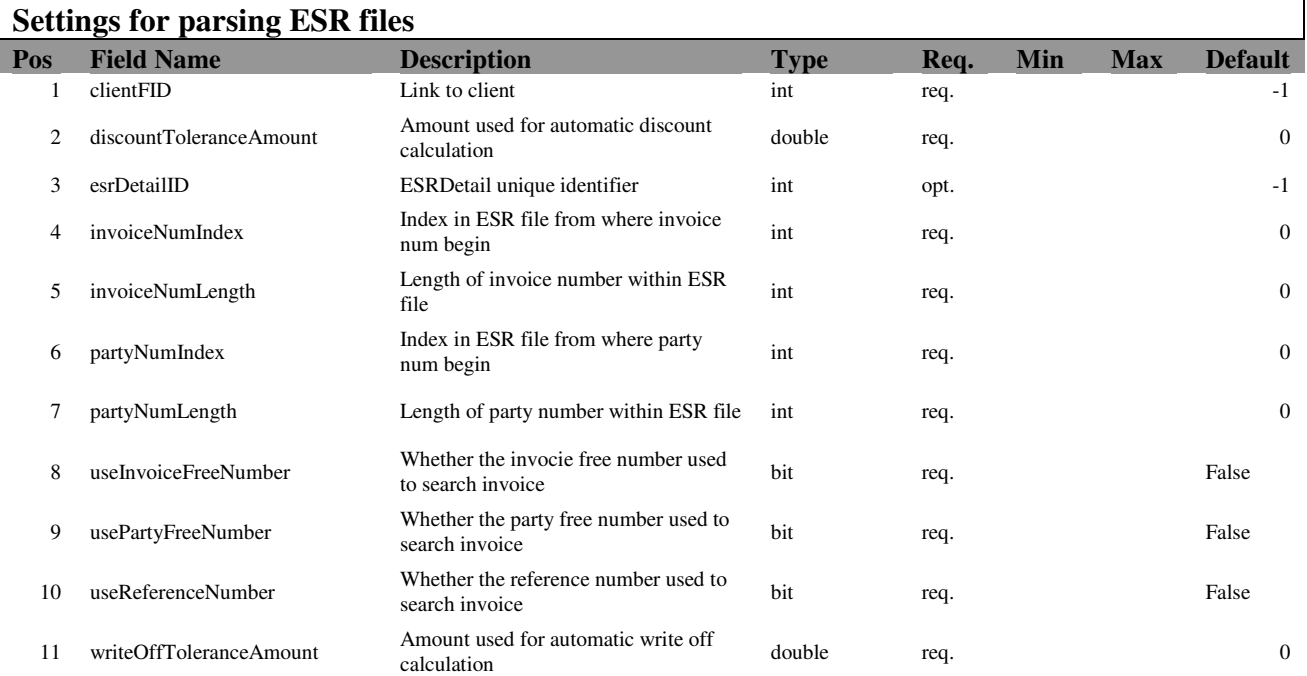

#### **2.7. VATPeriod**

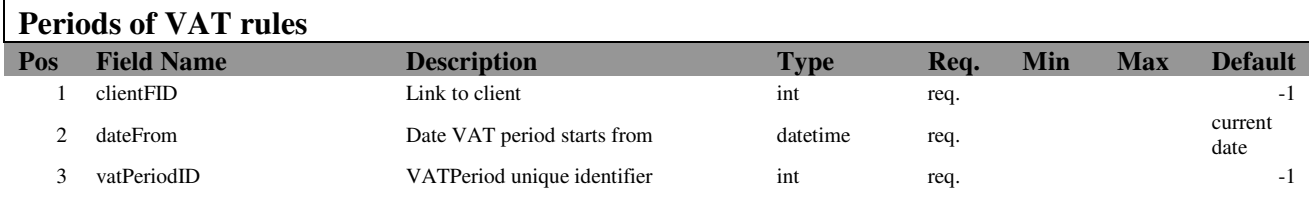

## **2.8. CostCenter**

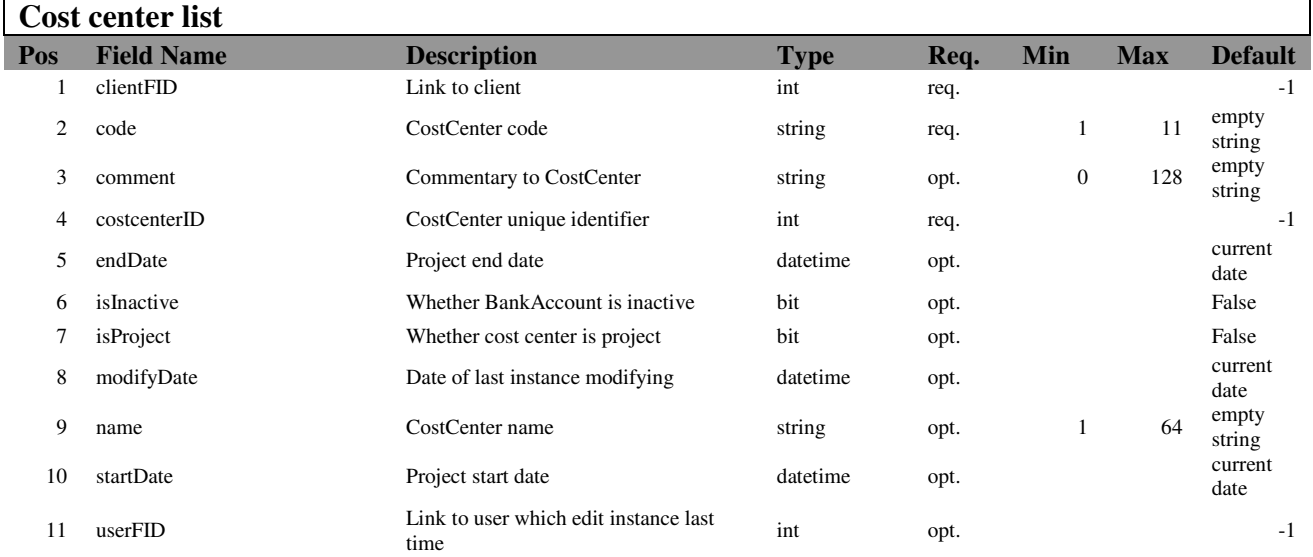

## **2.9. CostCenterMethod**

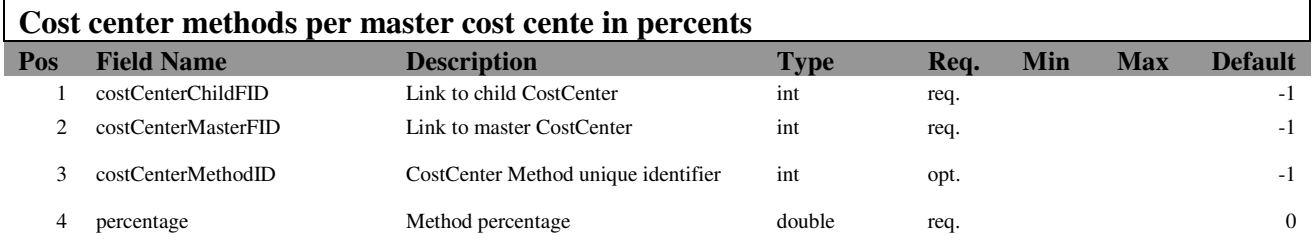

## **2.10. Country**

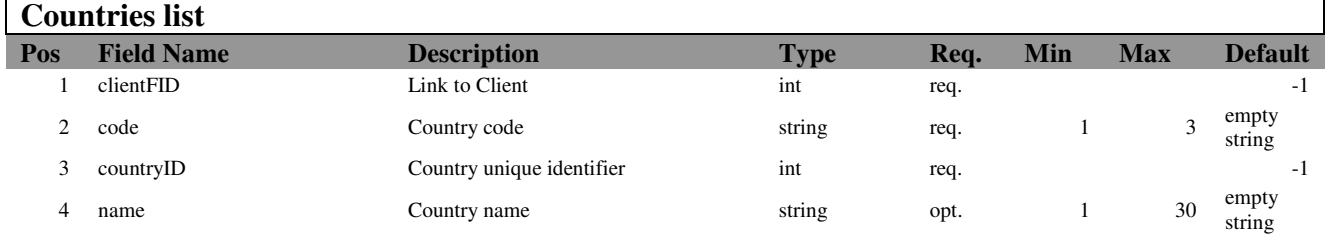

1

## **2.11. Language**

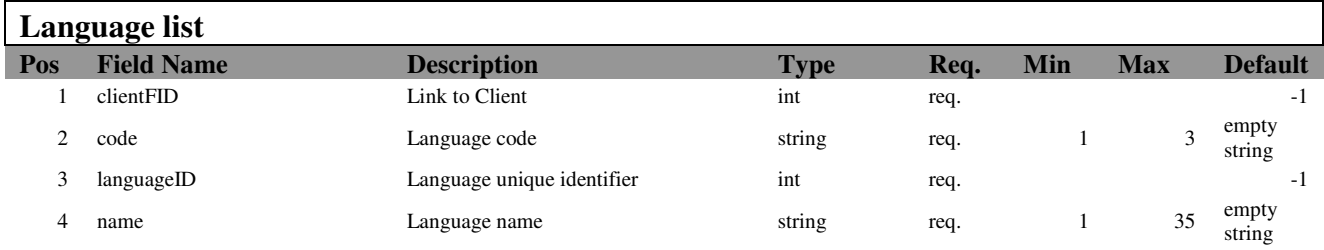

#### **2.12. Currency**

 $\mathbf{r}$ 

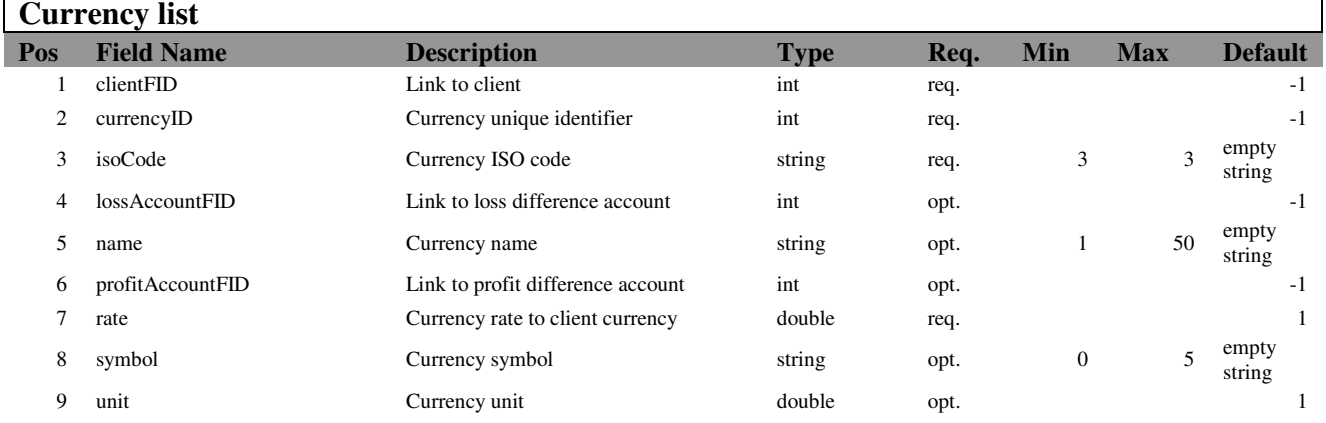

#### **2.13. Bank**

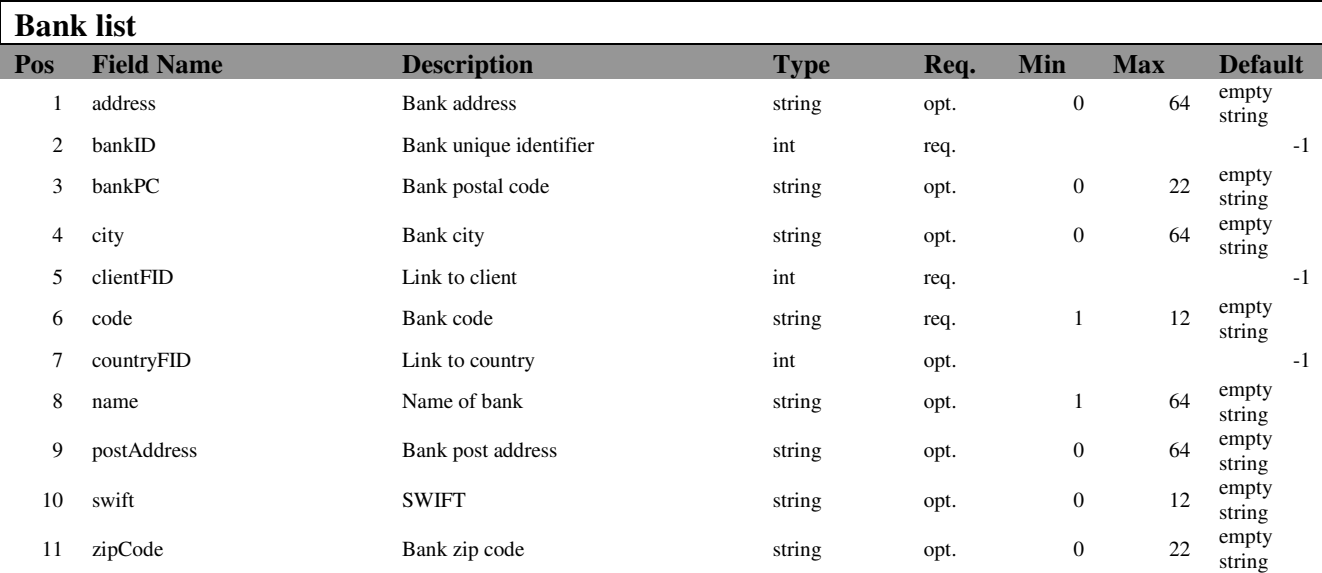

#### **2.14. Depreciation**

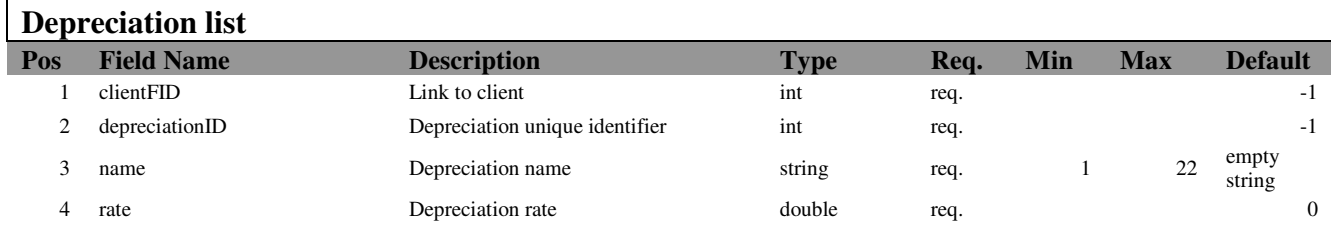

#### **2.15. Partner**

 $\mathbf{r}$ 

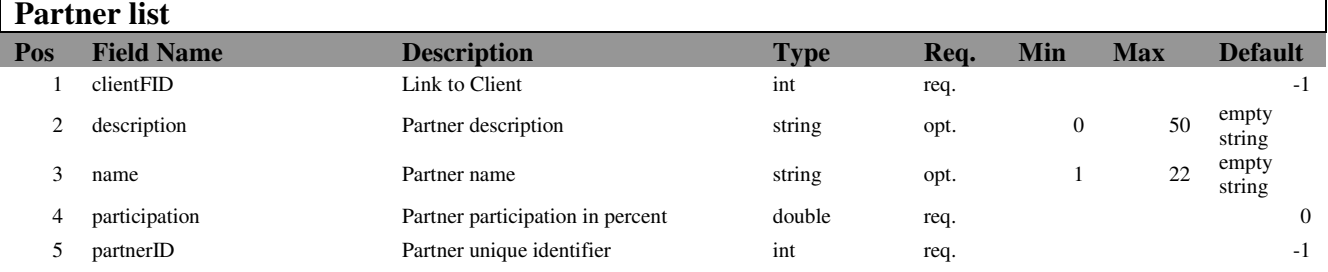

#### **2.16. ReminderFee**

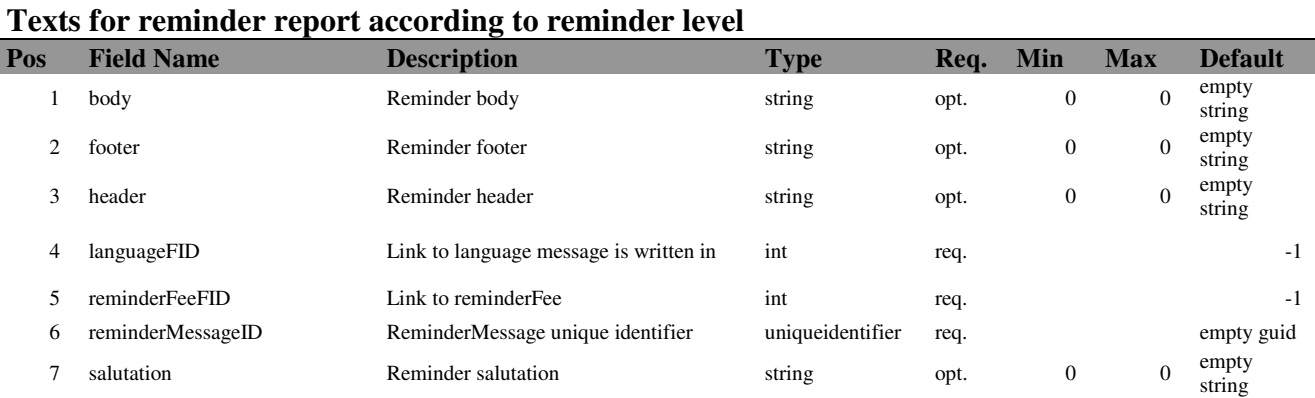

## **2.17. AccountArea**

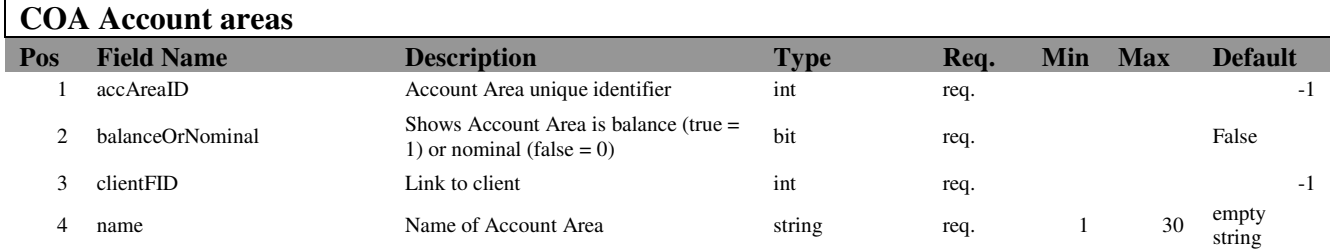

## **2.18. Interest**

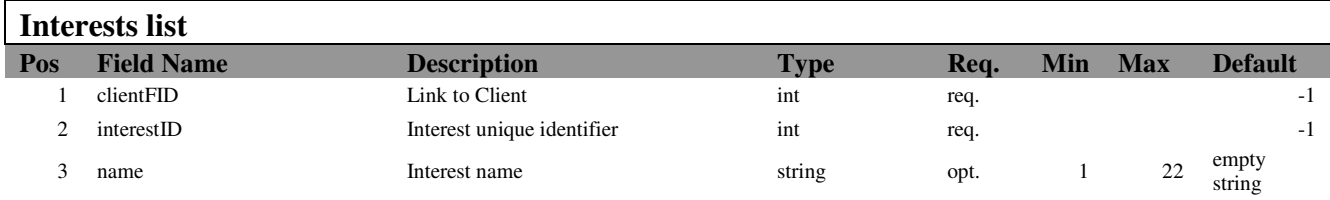

#### **2.19. InterestRate**

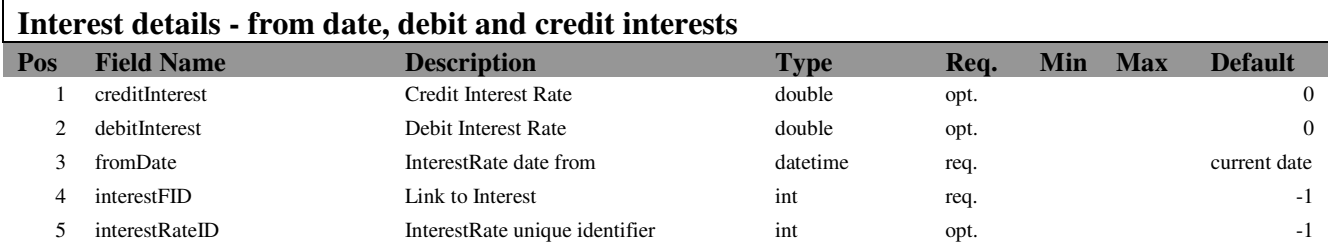

## **2.20. PayTerm**

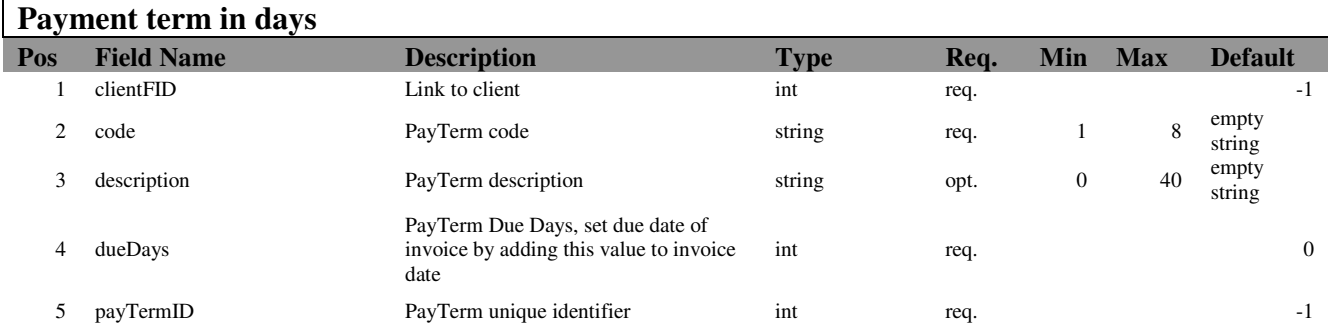

## **2.21. PayTermDetail**

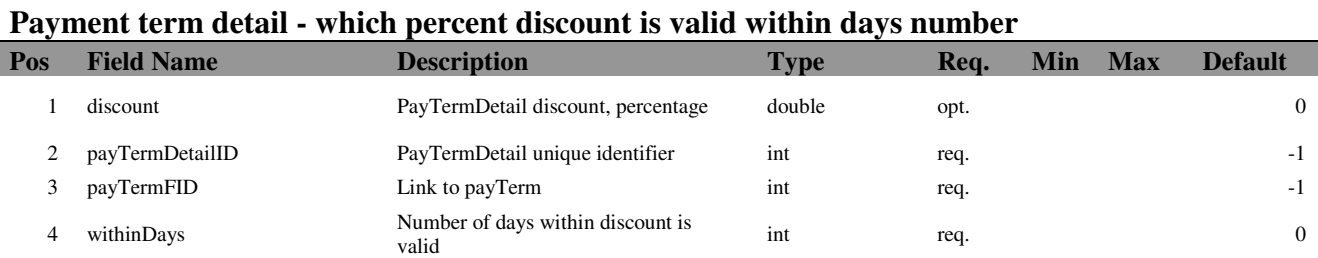

#### **2.22. BankAccount**

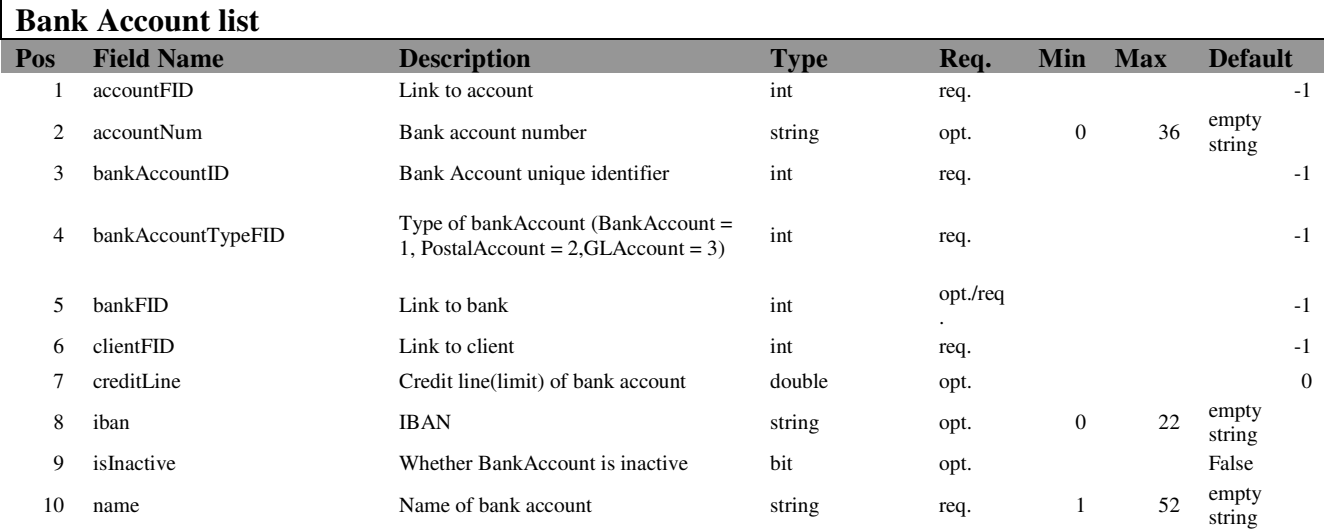

#### **2.23. VAT**

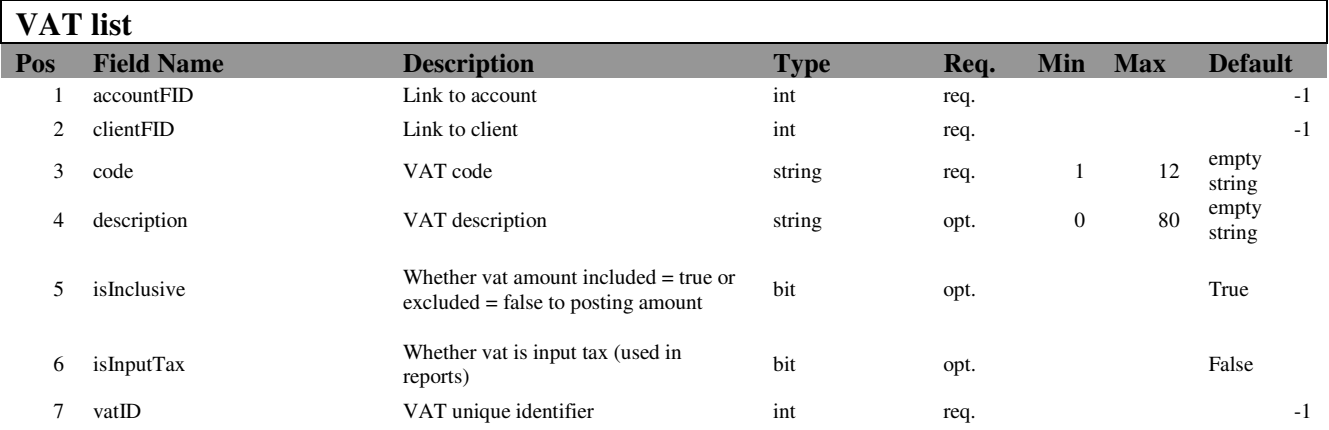

#### **2.24. VATRate**

 $\mathbf{r}$ 

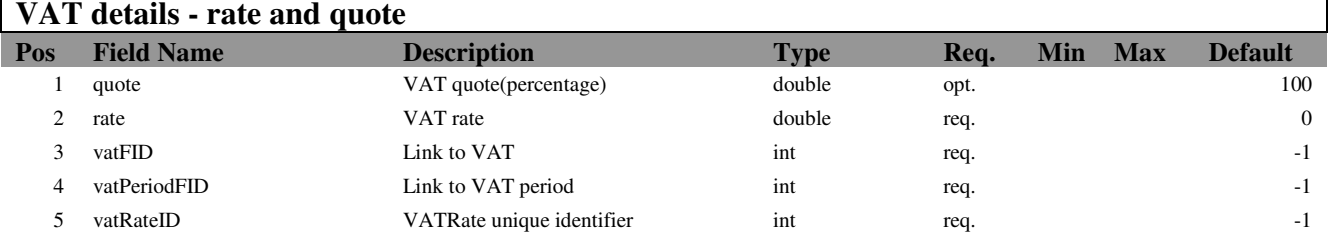

٦

## **2.25. VATGroupDetail**

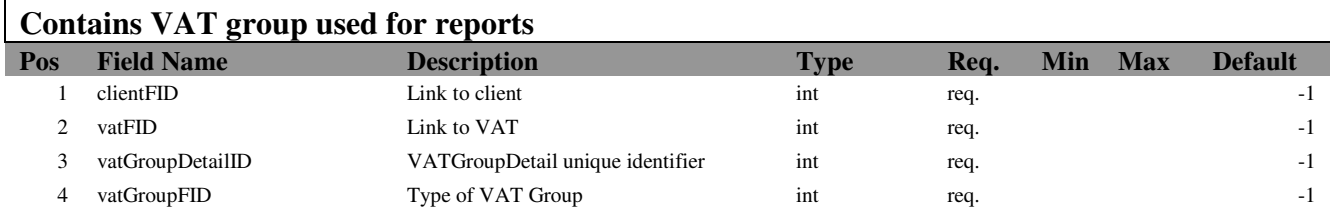

## **2.26. COA**

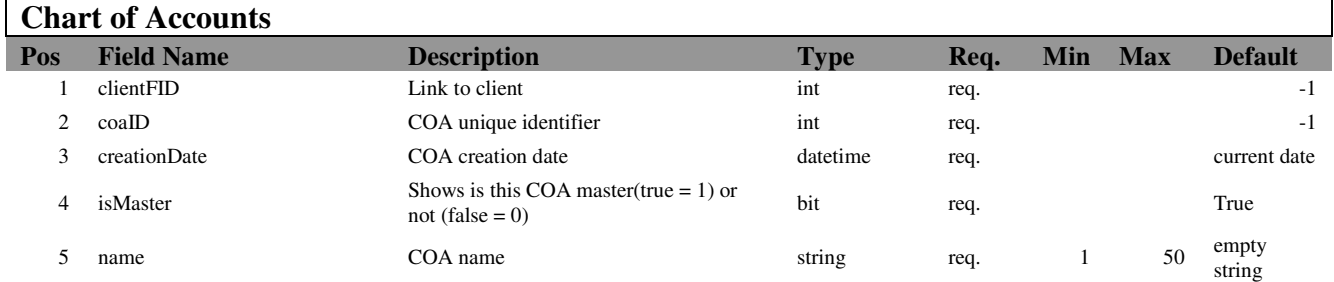

## **2.27. COAView**

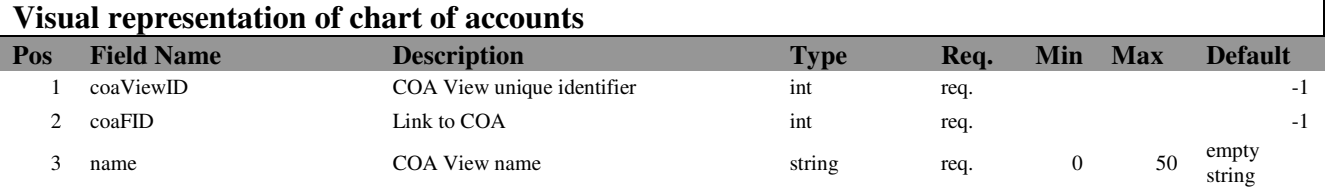

#### **2.28. COATreeView**

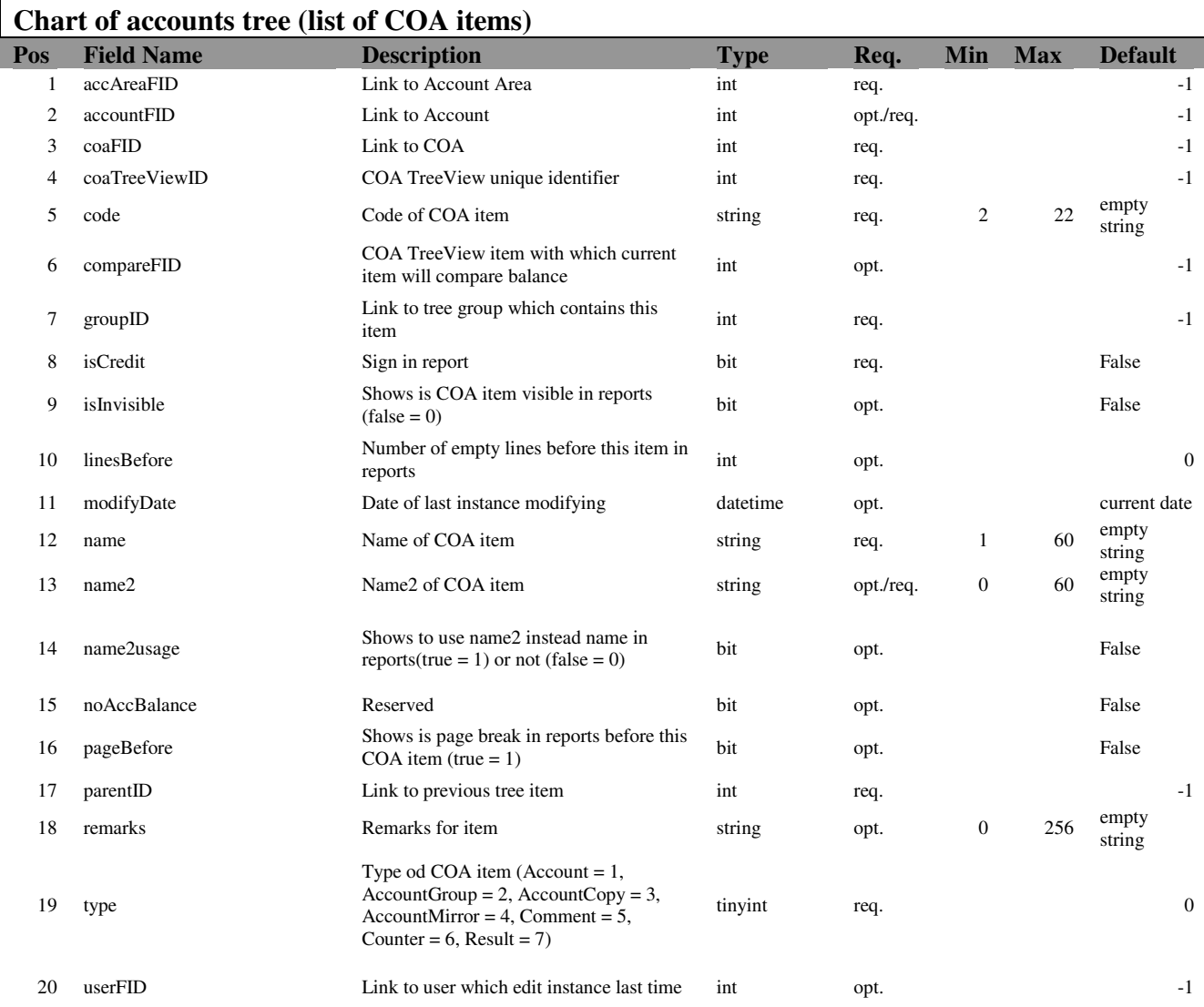

## **2.29. CounterDetail**

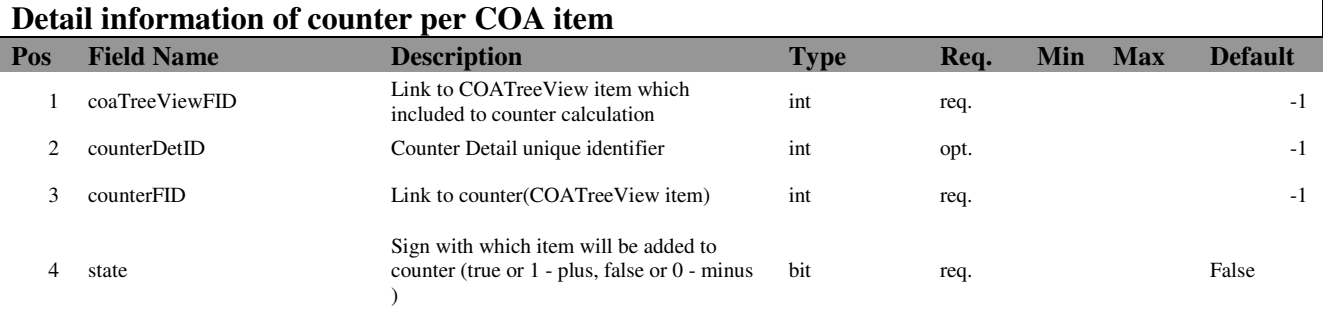

#### **2.30. Account**

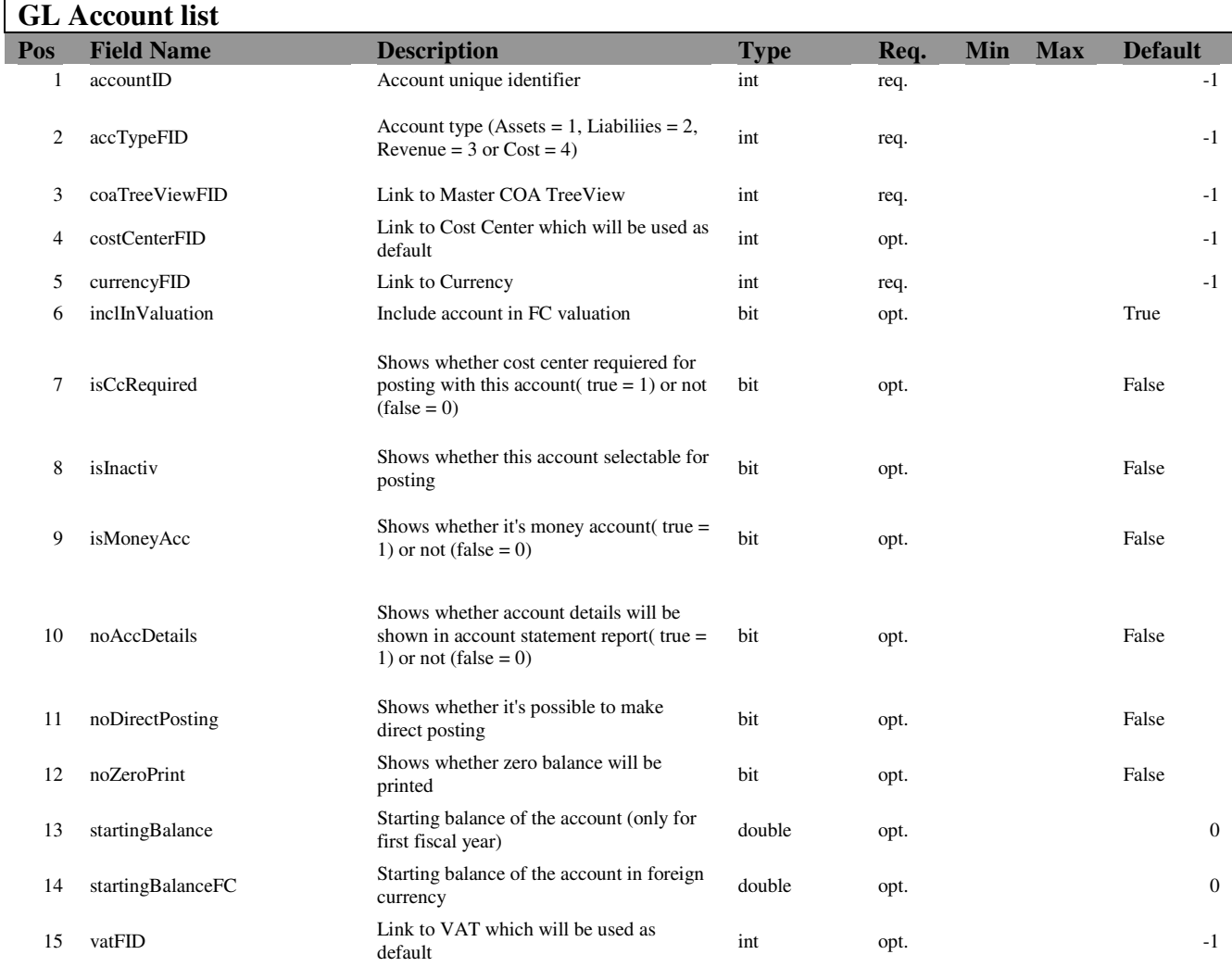

## **2.31. Budget**

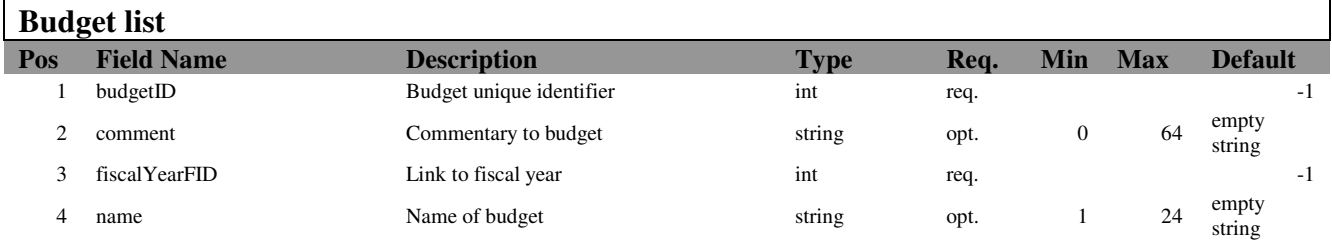

## **2.32. BudgetPeriod**

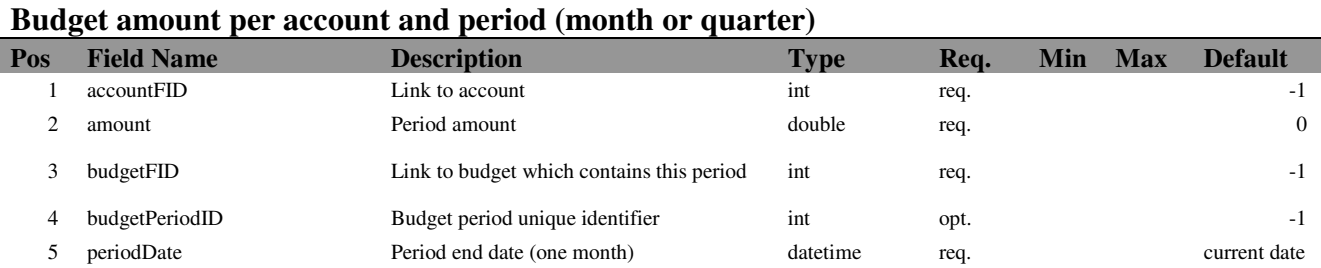

#### **2.33. Party**

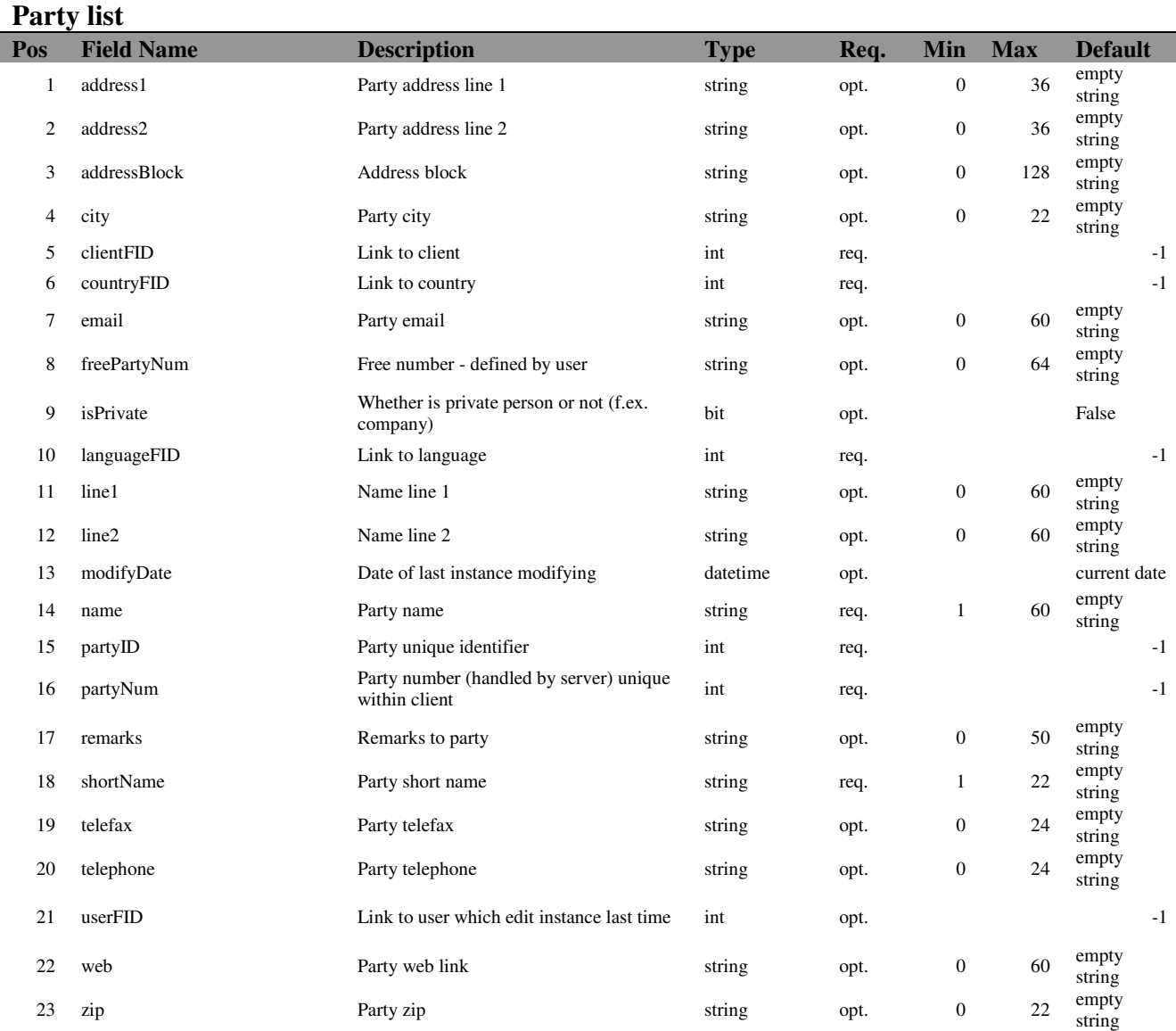

## **2.34. Person**

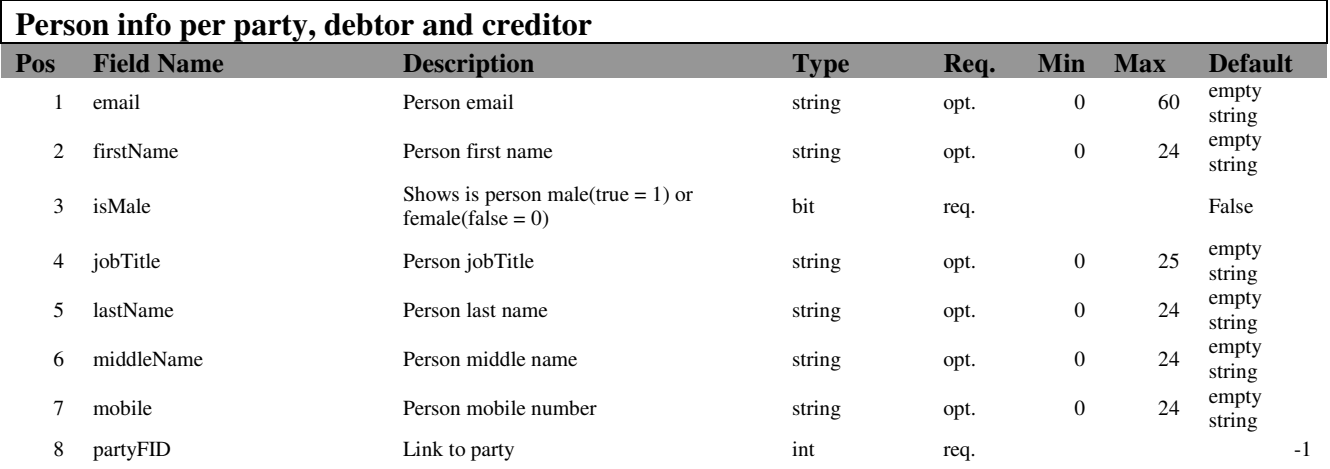

#### **Copyright Topal Solutions AG** Topal XML Description Page 20 of 54

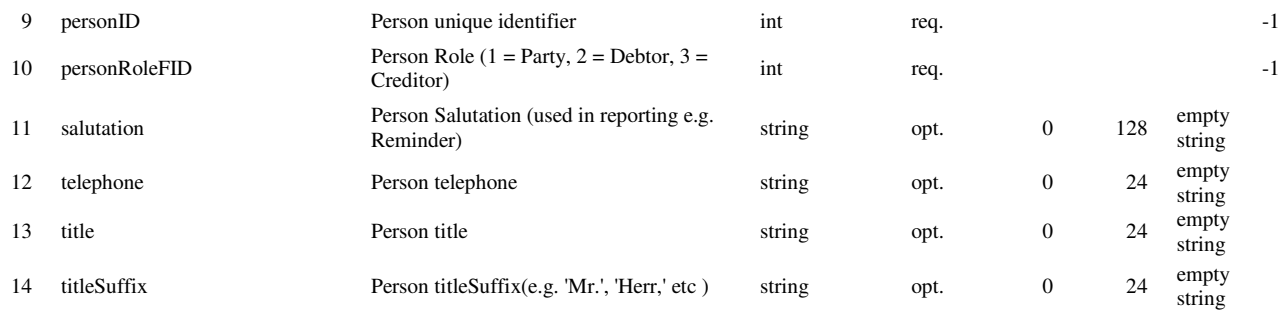

## **2.35. PayMethod**

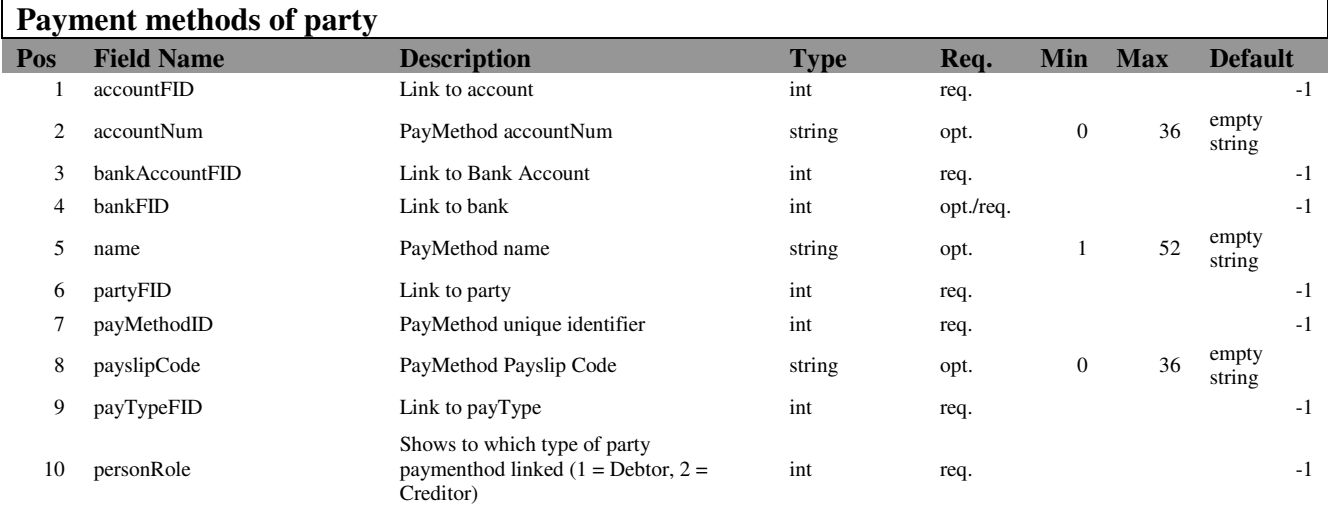

#### **2.36. Debtor**

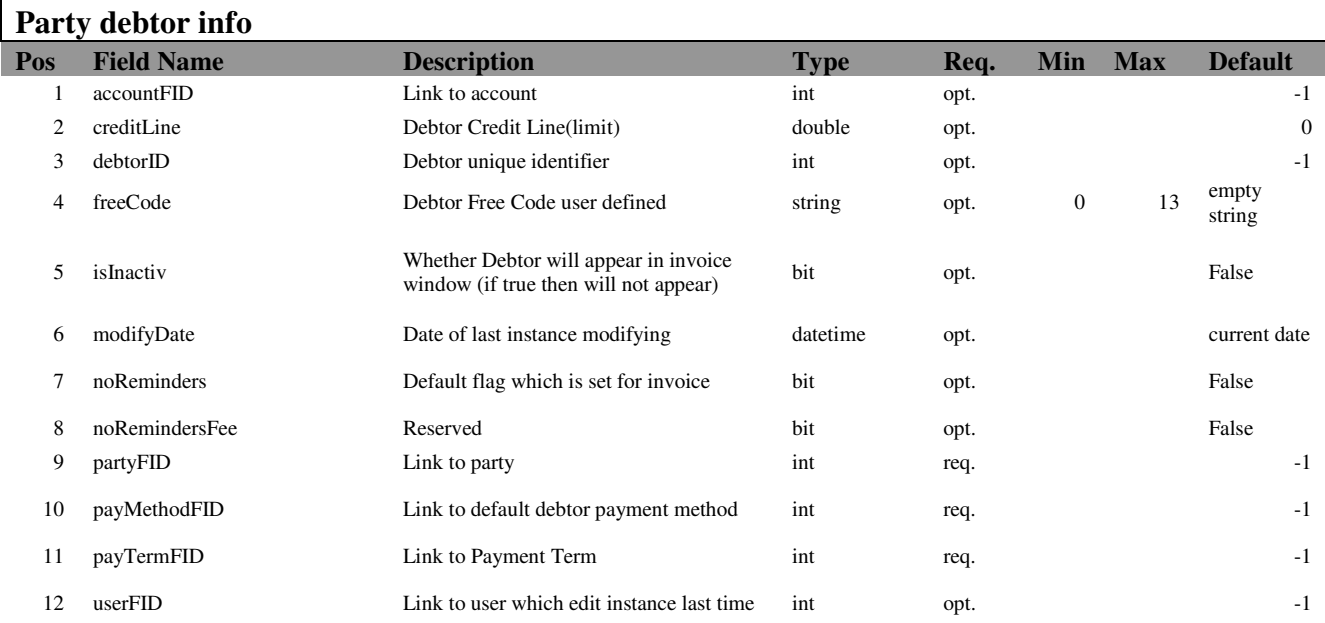

## **2.37. Creditor**

I

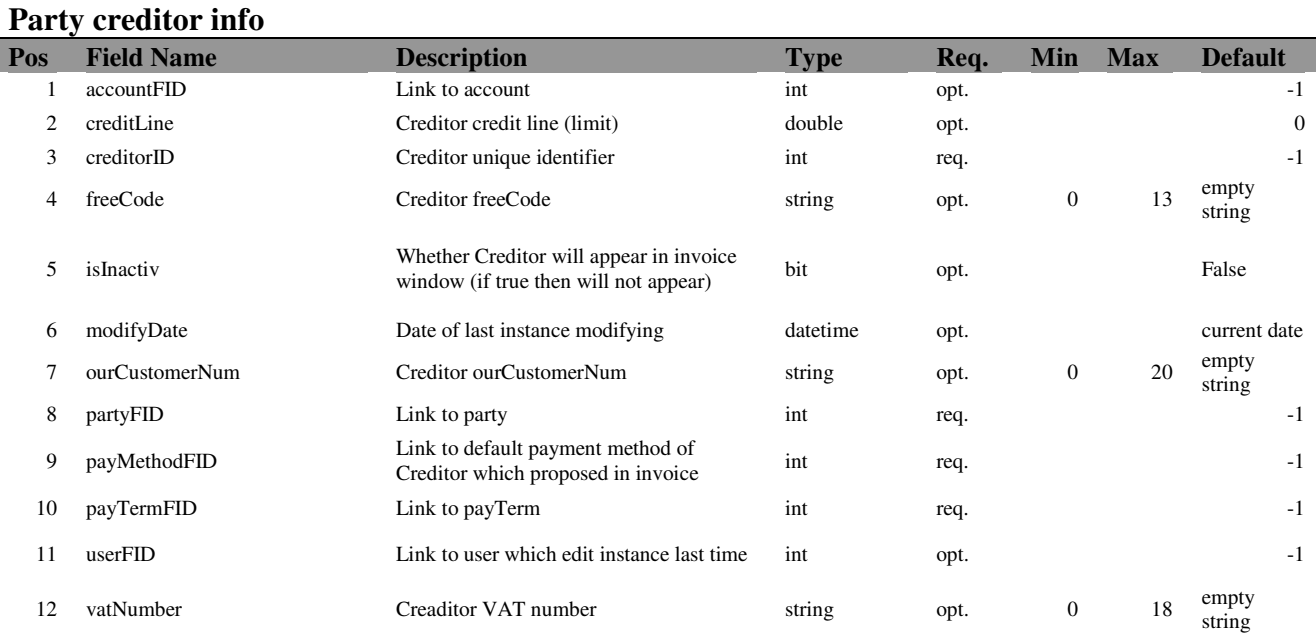

## **2.38. Transaction**

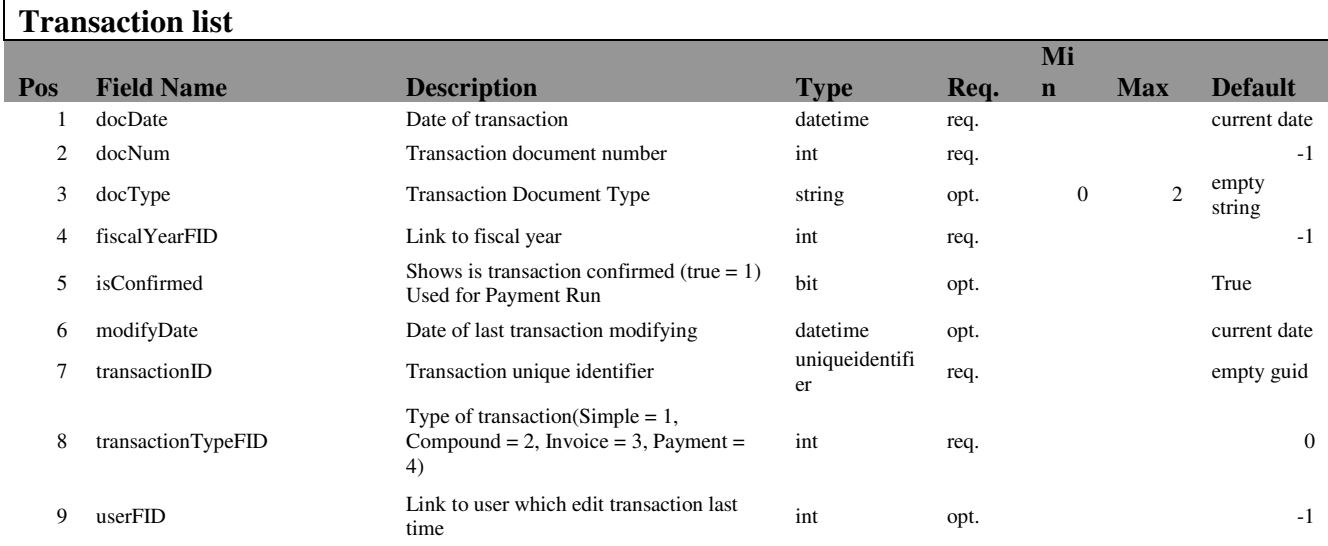

## **2.39. Posting**

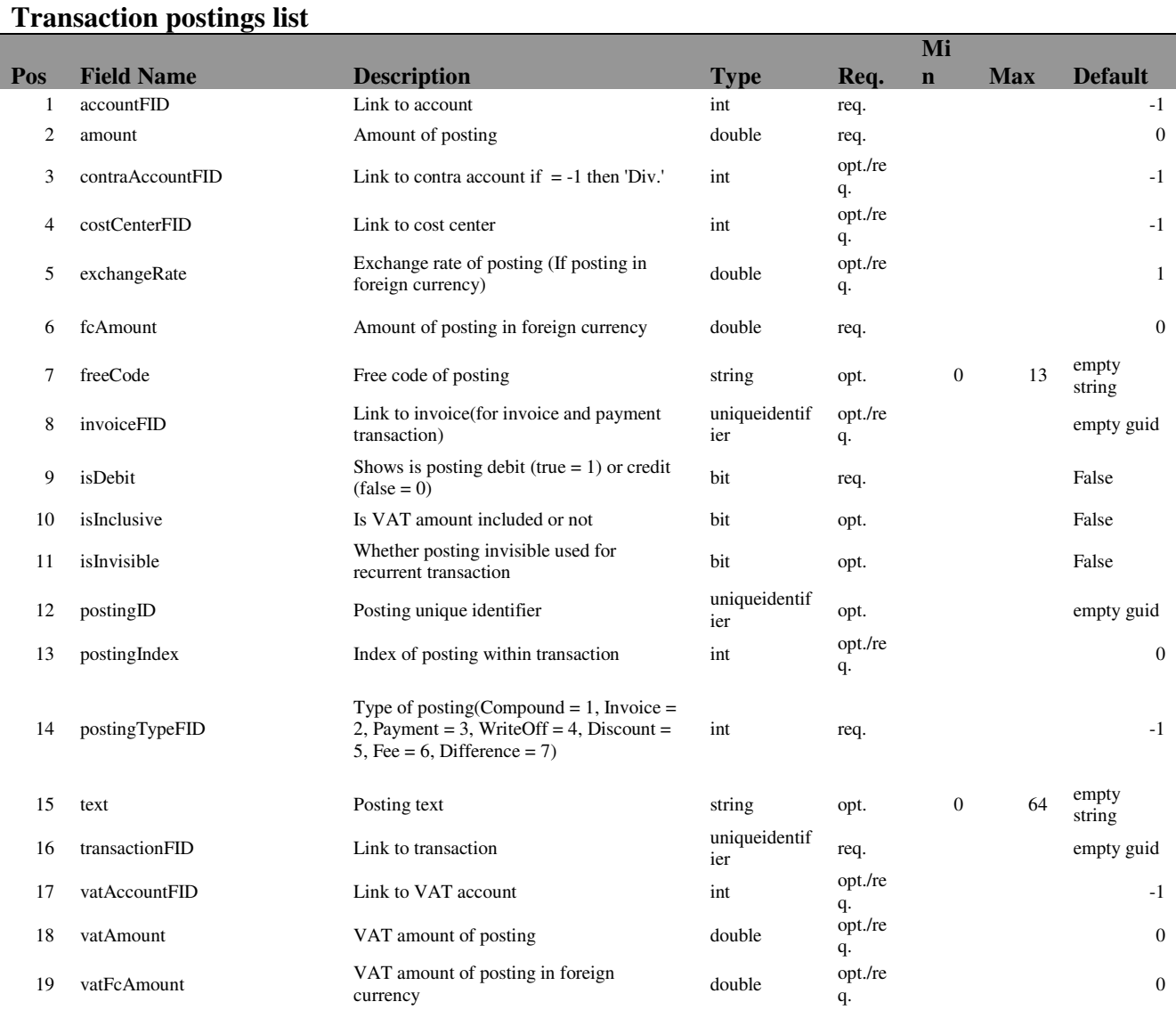

## **Copyright Topal Solutions AG** Topal XML Description Page 23 of 54

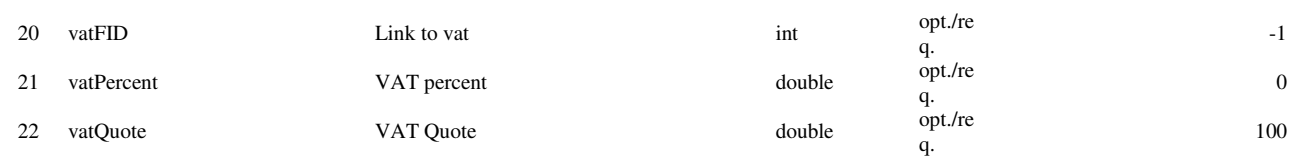

#### **2.40. Invoice**

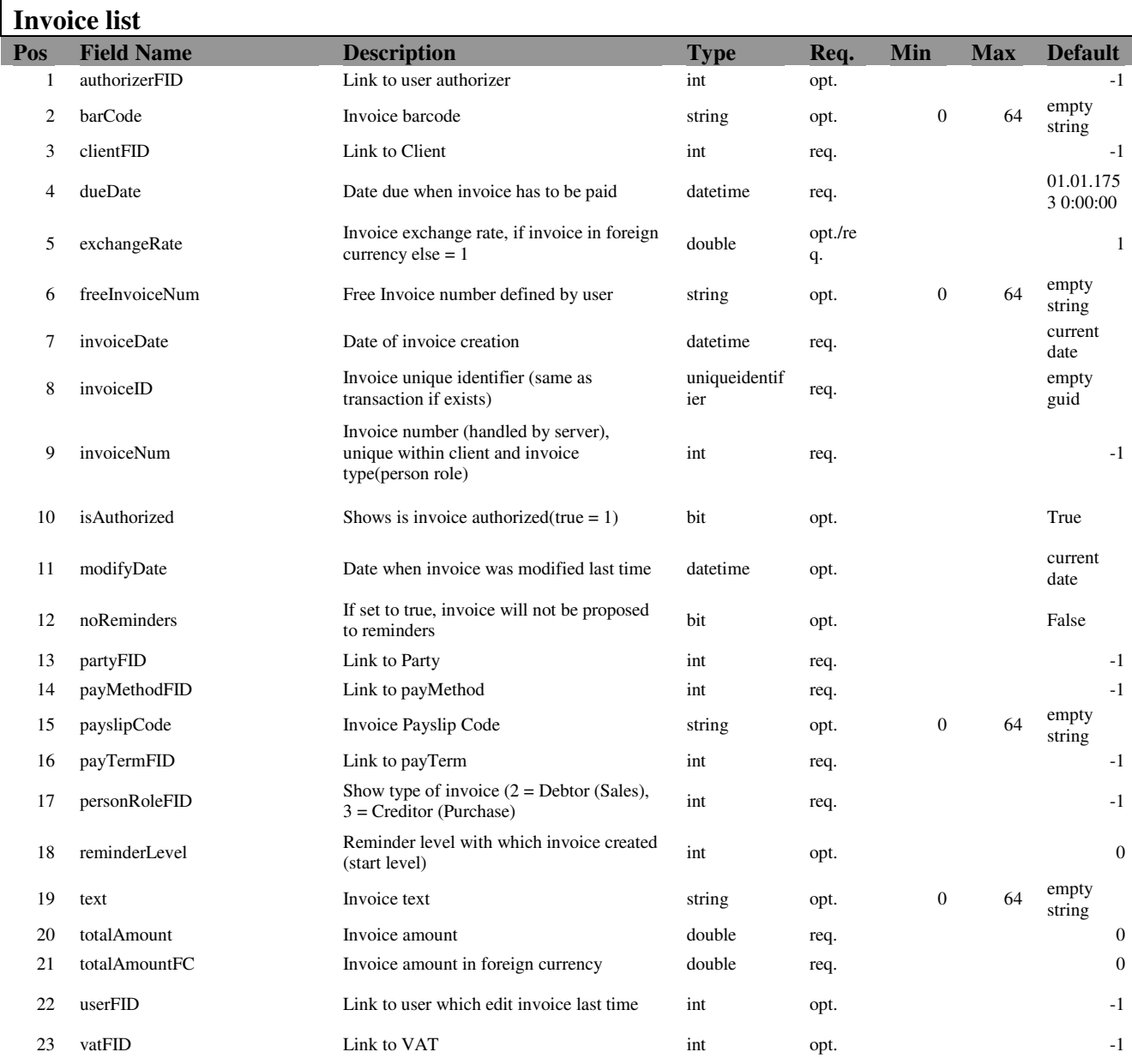

## **2.41. Payment**

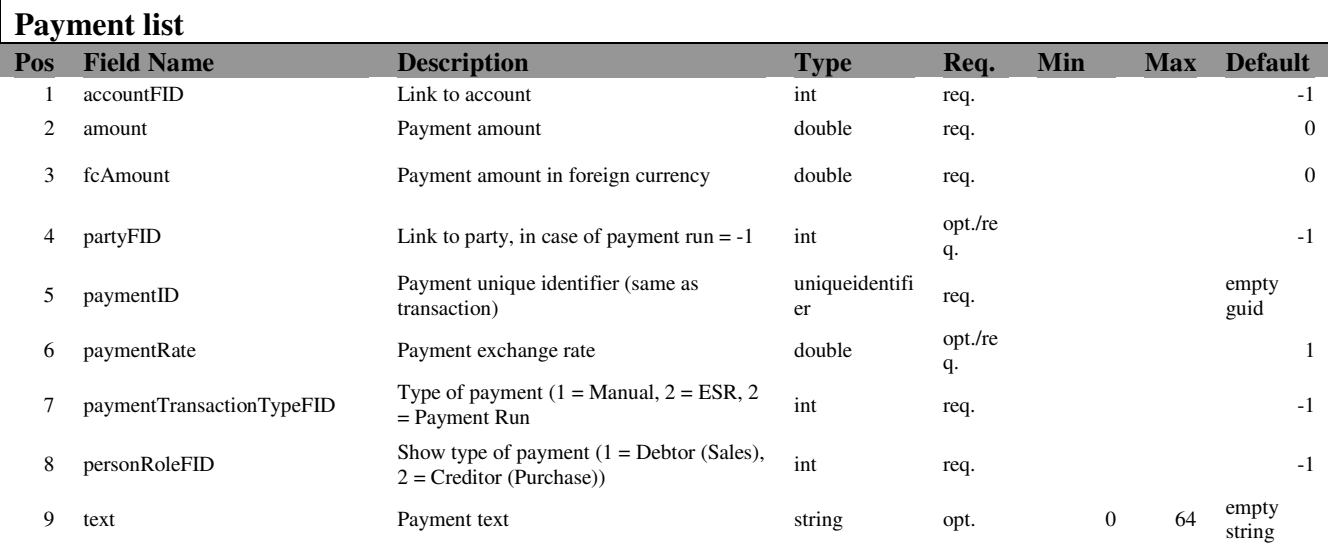

## **2.42. PaymentRun**

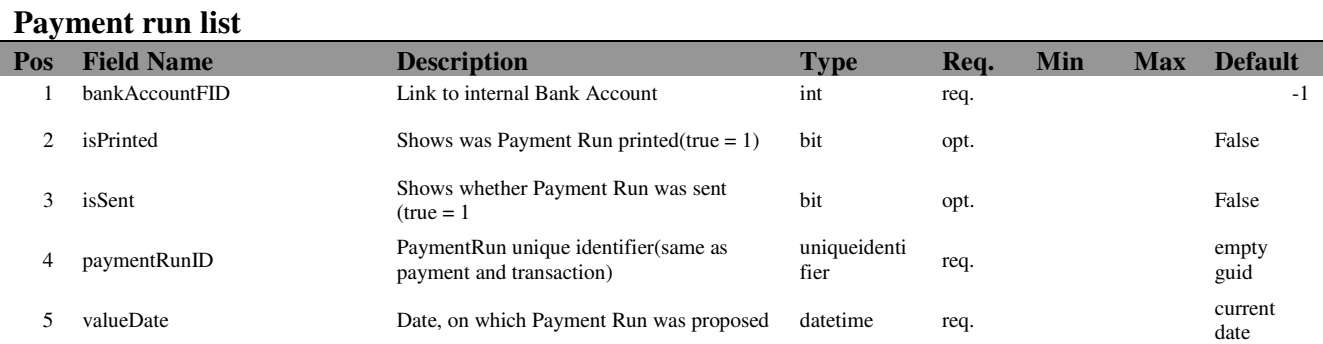

#### **2.43. Reminder**

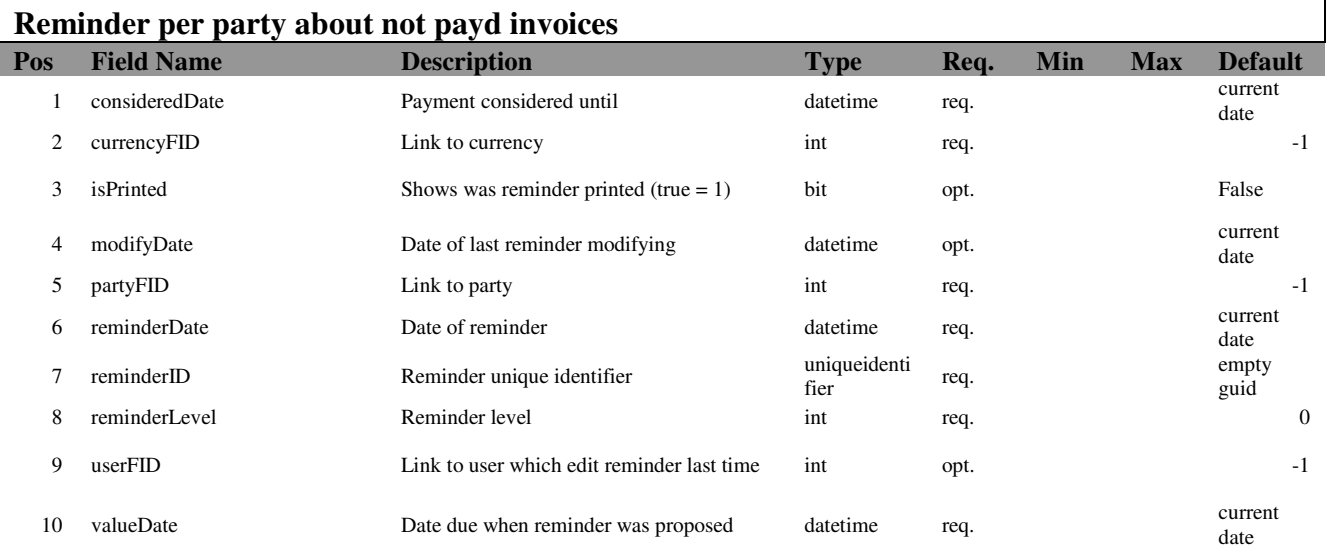

## **2.44. ReminderDetail**

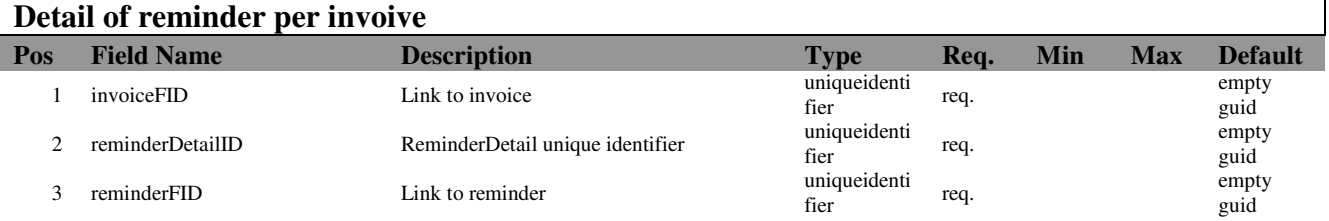

## **2.45. ReminderMessage**

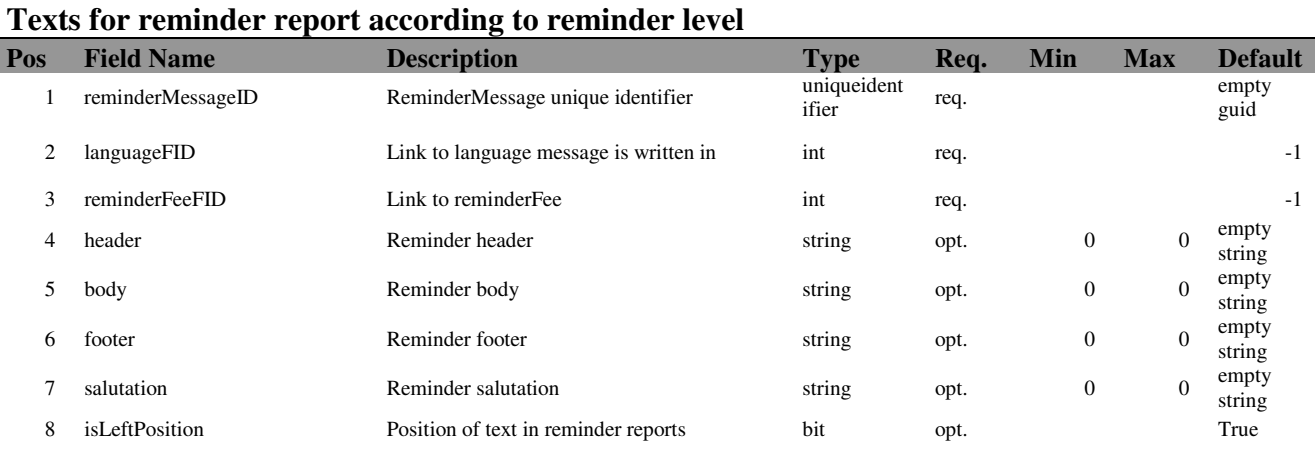

## **3. XML Structure**

#### **3.1. General XML Description**

The **Extensible Markup Language** (**XML**) is a W3C-recommended generalpurpose markup language that supports a wide variety of applications. XML languages or 'dialects' are easy to design and to process. They are also reasonably human legible, and to this end, terseness was not considered essential in its structure. XML is a simplified subset of Standard Generalized Markup Language (SGML). Its primary purpose is to facilitate the sharing of data across different information systems, particularly systems connected via the Internet

Topal System uses the XML format as intermediate source for Data Migration.

For example, when you export data from Topal, Topal System creates the XML representation of exported data. Then this XML can be used as source for data importing.

In the same way solved import migration process from other systems (e.g. SAGE Sesam). XML is an intermediate source between parsing from Sesam and importing into Topal.

The XML is also used for Mandalink interface.

You can read more about XML by using link - http://www.w3.org/XML/.

#### **3.2. XML Schemes**

XML Schemas express shared vocabularies and allow machines to carry out rules made by people. They provide a means for defining the structure, content and semantics of XML document in more detail.

It is not necessary to define schema in for import XML, but it's recommended. The schemas defining help to prevent error in XML document.

Anyway, Topal System will "understand" XML even without schema but of course all other description should be correct.

You can read more about XML schemas by using link -

http://www.w3.org/XML/Schema

#### **3.3. Topal Entities XML Representation**

If you use .NET then you have comfortable classes for creation or parsing Topal Import XML file. With ADO.NET objects, you have very powerful tools.

There are tools existing in most languages, which make your work with XML much simpler then do it manually.

You will find XML Schema description below**.** 

Therefore, we can start to create Import XML Source.

It is recommended to add XML Description tag:

<?xml version="1.0" standalone="yes"?>.

Then you have to define XML root element, but be aware that only one root

element can be defined within XML document. For example:

<NewDataSet>

</NewDataSet>

You see that tag has to be closed  $(\langle \rangle)$ .

Within root element, you can add Topal instances in XML representation.

For example the following XML describe client.

```
<?xml version="1.0" standalone="yes"?>
```
<NewDataSet>

<Client>

<clientID>2</clientID>

 $<$ code>1</sub>  $<$ /code>

<name>My First Client </name>

<street>Morgenstrasse 129 </street>

 $\langle 2ip \rangle$   $\langle 3018 \rangle$   $\langle 2ip \rangle$ 

<city>Bern </city>

 $\leq$ telephone $>$ 031 355 55 55  $\leq$ /telephone $>$ 

<person xml:space="preserve"> </person>

 <remarks xml:space="preserve"> </remarks> <vatNumber>123 456 </vatNumber> <vatRequired>true</vatRequired> <vatSimplified>false</vatSimplefied> <vatAgreed>true</vatAgreed> <vatPaymentBased>false</vatPaymentBased> <isTemplate>false</isTemplate> <backupTS>2006-05-15T14:03:15.283+03:00</backupTS> <lastTimestamp>2006-05-15T14:03:15.283+03:00</lastTimestamp> <isKCSwissRounded>true</isKCSwissRounded> <isVATSwissRounded>true</isVATSwissRounded> <isDiscountSwissRounded>true</isDiscountSwissRounded> </Client> </NewDataSet>

When importing this XML you will create new client. This client will be empty – without Master Data, Fiscal Years, VAT and COA. It happens because we define only client instance.

As mentioned above it is not necessary to define all the fields, some fields are optional, the following XML will be correct too:

```
<?xml version="1.0" standalone="yes"?> 
<NewDataSet> 
  <Client> 
   <clientID>2</clientID> 
  <code>2 </code> <name>My Second Client</name> 
  </Client> 
</NewDataSet>
```
As you see there, we define only few attributes, all other client properties will be set as default.

## **4. Using Topal Data Migration**

The current chapter contains a help for using Topal Data Migration System.

#### **4.1. Export**

The best way to see correct Topal XML is using Topal Export. You can create Export client, save it in local file, and then look how Topal create XML.

First, you have to run Topal Client. Now you can set current client.

Only current client will be exported to XML.

Open Export window from main menu "File  $\rightarrow$  Export"

There are several kinds of export available in the Export window. The most important is the "Full Client" and "Fiscal Year".

The full client export includes current client to the XML and all fiscal years of current client.

 The fiscal year option means exporting of current client but only current fiscal year will be exported. All data, which is fiscal year dependent (e.g. transactions, postings, invoice, payment etc.) will be exported only with current fiscal year. For example, only transactions of current fiscal year will be exported.

In addition, the "Custom" option is available. By using this option, you can select tables from XML, which you want to export.

#### **4.2. Import**

When you create XML source for Topal you can import it in the Topal System. Open window from main menu "File  $\rightarrow$  Import".

The similar options as in Export are available here. You can see "Client", "Fiscal Year" and "Custom" import there.

As exporting the "Client" import always, means creation of new client. Therefore, you have to define client instance in you XML source.

If you select "Fiscal Year" import, the Topal System will not create new client. Even if you include client instance to your XML the Topal System will use this instance for updating current client, but will not create new one.

By using "Custom" import, you can select items from XML source, which you want to import into Topal. It is the most flexible kind of importing which needs more or less deep understanding of Topal Migration process.

## **5. Example of Topal XML Source**

In current chapter, you will find the simple example of XML creation process.

Let's try to create source, which define client with fiscal year and some master

data.

As mentioned in the chapter 3.3 we create general description and root element:

```
<?xml version="1.0" standalone="yes"?>
```
<NewDataSet>

</NewDataSet>

We will create client with one fiscal year, few country (with client default country).

currency (with client currency) and language (with client language).

We will not include all tables and all fields in the tables.

First, we can define schema. Our XML will look like:

```
<?xml version="1.0" standalone="yes"?> 
     <NewDataSet> 
        <xs:schema id="NewDataSet" xmlns="" xmlns:xs="http://www.w3.org/2001/XMLSchema" 
xmlns:msdata="urn:schemas-microsoft-com:xml-msdata"> 
         <xs:element name="NewDataSet" msdata:IsDataSet="true" msdata:UseCurrentLocale="true"> 
          <xs:complexType> 
           <xs:choice minOccurs="0" maxOccurs="unbounded"> 
            <xs:element name="Client"> 
             <xs:complexType> 
               <xs:sequence> 
                <xs:element name="clientID" type="xs:int" minOccurs="0" /> 
                <xs:element name="code" type="xs:string" minOccurs="0" /> 
                <xs:element name="name" type="xs:string" minOccurs="0" /> 
                <xs:element name="street" type="xs:string" minOccurs="0" /> 
                <xs:element name="zip" type="xs:string" minOccurs="0" /> 
                <xs:element name="city" type="xs:string" minOccurs="0" /> 
                <xs:element name="telephone" type="xs:string" minOccurs="0" /> 
                <xs:element name="person" type="xs:string" minOccurs="0" /> 
                <xs:element name="remarks" type="xs:string" minOccurs="0" /> 
       <xs:element name="vatNumber" type="xs:string" minOccurs="0" /> 
       <xs:element name="vatRequired" type="xs:boolean" minOccurs="0" /> 
                <xs:element name="vatSimplefied" type="xs:boolean" minOccurs="0" /> 
                <xs:element name="vatAgreed" type="xs:boolean" minOccurs="0" /> 
                <xs:element name="vatPaymentBased" type="xs:boolean" minOccurs="0" /> 
                <xs:element name="isTemplate" type="xs:boolean" minOccurs="0" /> 
                <xs:element name="backupTS" type="xs:dateTime" minOccurs="0" /> 
                <xs:element name="lastTimestamp" type="xs:dateTime" minOccurs="0" /> 
                <xs:element name="isKCSwissRounded" type="xs:boolean" minOccurs="0" /> 
                <xs:element name="isVATSwissRounded" type="xs:boolean" minOccurs="0" /> 
                <xs:element name="isDiscountSwissRounded" type="xs:boolean" minOccurs="0" /> 
               </xs:sequence> 
              </xs:complexType> 
            </xs:element>
```

```
 <xs:element name="IsDefault"> 
  <xs:complexType> 
   <xs:sequence> 
    <xs:element name="defaultID" type="xs:int" minOccurs="0" /> 
    <xs:element name="clientFID" type="xs:int" minOccurs="0" /> 
    <xs:element name="defCountryFID" type="xs:int" minOccurs="0" /> 
    <xs:element name="defCurrencyFID" type="xs:int" minOccurs="0" /> 
    <xs:element name="defLanguageFID" type="xs:int" minOccurs="0" /> 
    <xs:element name="defBankAccountFID" type="xs:int" minOccurs="0" /> 
    <xs:element name="defDebitPaymentTypeFID" type="xs:int" minOccurs="0" /> 
    <xs:element name="defCreditPaymentTypeFID" type="xs:int" minOccurs="0" /> 
    <xs:element name="defPaymentTermFID" type="xs:int" minOccurs="0" /> 
    <xs:element name="defDebtorDiscountAccountFID" type="xs:int" minOccurs="0" /> 
    <xs:element name="defCreditorDiscountAccountFID" type="xs:int" minOccurs="0" /> 
    <xs:element name="defDebtorWriteOffAccountFID" type="xs:int" minOccurs="0" /> 
    <xs:element name="defCreditorWriteOffAccountFID" type="xs:int" minOccurs="0" /> 
    <xs:element name="defFeeAccountFID" type="xs:int" minOccurs="0" /> 
    <xs:element name="defDebtorAccountFID" type="xs:int" minOccurs="0" /> 
    <xs:element name="defCreditorAccountFID" type="xs:int" minOccurs="0" /> 
    <xs:element name="defMoneyAccountFID" type="xs:int" minOccurs="0" /> 
    <xs:element name="defBudgetPeriodFID" type="xs:int" minOccurs="0" /> 
    <xs:element name="defAutoDiscountAmount" type="xs:decimal" minOccurs="0" /> 
    <xs:element name="defNoReminderAmount" type="xs:decimal" minOccurs="0" /> 
    <xs:element name="currPartyNum" type="xs:int" minOccurs="0" /> 
    <xs:element name="currPurchaseInvoiceNum" type="xs:int" minOccurs="0" /> 
    <xs:element name="currSalesInvoiceNum" type="xs:int" minOccurs="0" /> 
    <xs:element name="currReminderNum" type="xs:int" minOccurs="0" /> 
    <xs:element name="clientConfig" type="xs:base64Binary" minOccurs="0" /> 
   </xs:sequence> 
  </xs:complexType> 
 </xs:element> 
 <xs:element name="FiscalYear"> 
  <xs:complexType> 
   <xs:sequence> 
    <xs:element name="fiscalYearID" type="xs:int" minOccurs="0" /> 
    <xs:element name="clientFID" type="xs:int" minOccurs="0" /> 
    <xs:element name="defDocumentNumberFID" type="xs:int" minOccurs="0" /> 
    <xs:element name="defBudgetFID" type="xs:int" minOccurs="0" /> 
    <xs:element name="resultAccountFID" type="xs:int" minOccurs="0" /> 
    <xs:element name="name" type="xs:string" minOccurs="0" /> 
    <xs:element name="dateFrom" type="xs:dateTime" minOccurs="0" /> 
    <xs:element name="dateUntil" type="xs:dateTime" minOccurs="0" /> 
    <xs:element name="docdateFrom" type="xs:dateTime" minOccurs="0" /> 
    <xs:element name="docdateUntil" type="xs:dateTime" minOccurs="0" /> 
    <xs:element name="closedFlag" type="xs:boolean" minOccurs="0" /> 
   </xs:sequence> 
  </xs:complexType> 
 </xs:element> 
 <xs:element name="Country"> 
  <xs:complexType> 
   <xs:sequence> 
    <xs:element name="countryID" type="xs:int" minOccurs="0" /> 
    <xs:element name="clientFID" type="xs:int" minOccurs="0" /> 
    <xs:element name="code" type="xs:string" minOccurs="0" /> 
    <xs:element name="name" type="xs:string" minOccurs="0" /> 
   </xs:sequence> 
  </xs:complexType> 
 </xs:element> 
 <xs:element name="Language"> 
  <xs:complexType> 
   <xs:sequence> 
    <xs:element name="languageID" type="xs:int" minOccurs="0" />
```
 <xs:element name="clientFID" type="xs:int" minOccurs="0" /> <xs:element name="code" type="xs:string" minOccurs="0" /> <xs:element name="name" type="xs:string" minOccurs="0" /> </xs:sequence> </xs:complexType> </xs:element> <xs:element name="Currency"> <xs:complexType> <xs:sequence> <xs:element name="currencyID" type="xs:int" minOccurs="0" /> <xs:element name="clientFID" type="xs:int" minOccurs="0" /> <xs:element name="accountFID" type="xs:int" minOccurs="0" /> <xs:element name="isoCode" type="xs:string" minOccurs="0" /> <xs:element name="symbol" type="xs:string" minOccurs="0" /> <xs:element name="name" type="xs:string" minOccurs="0" /> <xs:element name="rate" type="xs:decimal" minOccurs="0" /> <xs:element name="unit" type="xs:decimal" minOccurs="0" /> </xs:sequence> </xs:complexType> </xs:element> </xs:choice> </xs:complexType> </xs:element> </xs:schema> </NewDataSet> Now we can insert client item:

```
 <Client>
```
<clientID>1</clientID>

<code xml:space="preserve"> </code>

<name>My Client </name>

<vatRequired>true</vatRequired>

<vatSimplefied>false</vatSimplefied>

<isTemplate>true</isTemplate>

<isKCSwissRounded>true</isKCSwissRounded>

<isVATSwissRounded>true</isVATSwissRounded>

<isDiscountSwissRounded>true</isDiscountSwissRounded>

</Client>

Now you see here that we define clientID, the IDs within XML it is not a real ID

from DB. The main requirement is – ID of different instances of the same entity should be original.

Let's insert the fiscal year:

```
 <FiscalYear> 
  <fiscalYearID>1</fiscalYearID> 
  <clientFID>1</clientFID> 
  <defDocumentNumberFID>1</defDocumentNumberFID> 
  <defBudgetFID>-1</defBudgetFID> 
  <resultAccountFID>-1</resultAccountFID> 
 \langlename>2006 \langle/name>
```
 <dateFrom>2006-01-01T00:00:00+02:00</dateFrom> <dateUntil>2006-12-31T00:00:00+02:00</dateUntil> <docdateFrom>2006-01-01T00:00:00+02:00</docdateFrom> <docdateUntil>2006-12-31T00:00:00+02:00</docdateUntil> <closedFlag>false</closedFlag> </FiscalYear>

#### With next step, we can insert master data instances:

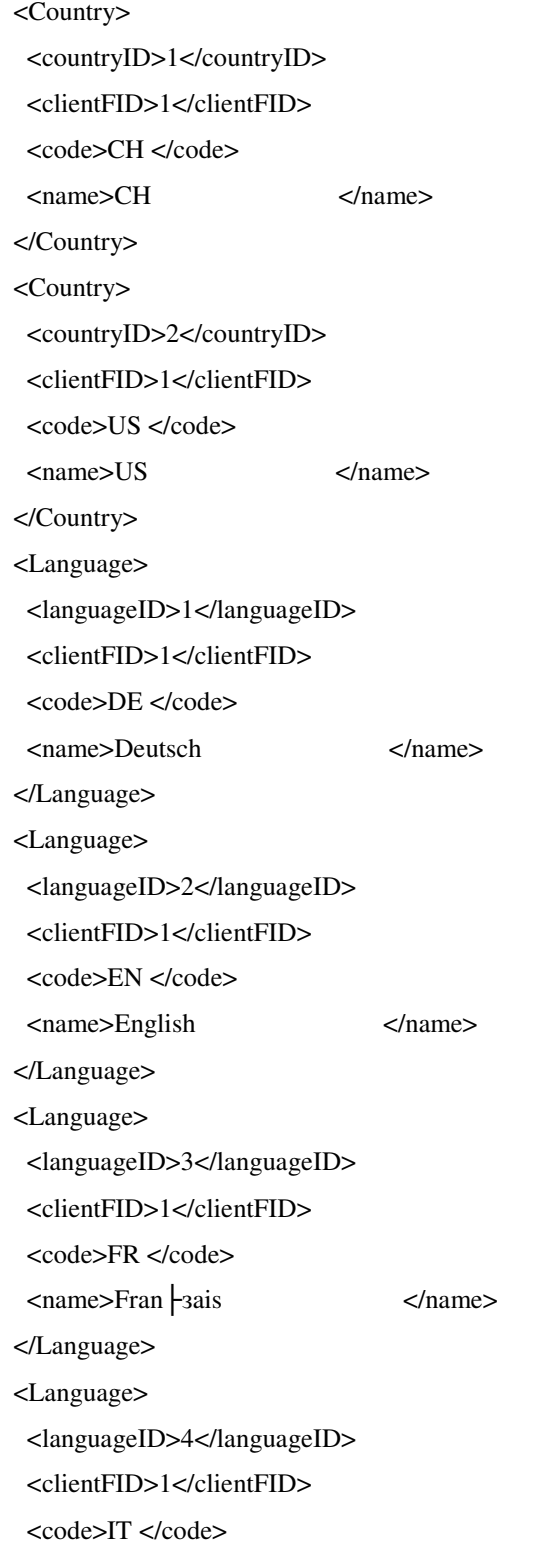

 <name>Italiano </name> </Language> <Currency> <currencyID>30</currencyID> <clientFID>1</clientFID> <accountFID>-1</accountFID> <isoCode>CHF</isoCode> <symbol>CHF </symbol> <name>CHF </name> <rate>1.0000</rate> <unit>1.0000</unit> </Currency> <Currency> <currencyID>160</currencyID> <clientFID>1</clientFID> <accountFID>-1</accountFID> <isoCode>USD</isoCode> <symbol>USD </symbol> <name>USD </name>  $<$ rate $>1.2500$  $<$ /rate $>$  <unit>1.0000</unit> </Currency>

As you can see, here we add several instances of same entities – two currencies, two countries and several languages. Look to the country with code "CH" and language with code "DE", the IDs of these instances are the same but it doesn't matter because the entities are different.

Now we can insert "IsDefault" instance, which contains default values of the client. We do not need all defaults:

```
 <IsDefault> 
  <defaultID>1</defaultID> 
  <clientFID>1</clientFID> 
  <defCountryFID>1</defCountryFID> 
  <defCurrencyFID>30</defCurrencyFID> 
  <defLanguageFID>1</defLanguageFID> 
 </IsDefault>
```
As you see, we set default country with ID 1, default currency with ID 30 and default language with ID 1.

It means the client, which we will import, would have currency "CHF", live in the Switzerland (country code "CH") and his native language is German (language code "DE").

Now you can import this XML with "Client" kind of import and check it. The final XML file will looks like:

<?xml version="1.0" standalone="yes"?>

<NewDataSet>

 <xs:schema id="NewDataSet" xmlns="" xmlns:xs="http://www.w3.org/2001/XMLSchema" xmlns:msdata="urn:schemas-microsoft-com:xml-msdata">

 <xs:element name="NewDataSet" msdata:IsDataSet="true" msdata:UseCurrentLocale="true"> <xs:complexType>

<xs:choice minOccurs="0" maxOccurs="unbounded">

<xs:element name="Client">

<xs:complexType>

<xs:sequence>

 <xs:element name="clientID" type="xs:int" minOccurs="0" /> <xs:element name="code" type="xs:string" minOccurs="0" /> <xs:element name="name" type="xs:string" minOccurs="0" /> <xs:element name="street" type="xs:string" minOccurs="0" /> <xs:element name="zip" type="xs:string" minOccurs="0" /> <xs:element name="city" type="xs:string" minOccurs="0" /> <xs:element name="telephone" type="xs:string" minOccurs="0" /> <xs:element name="person" type="xs:string" minOccurs="0" /> <xs:element name="remarks" type="xs:string" minOccurs="0" /> <xs:element name="vatNumber" type="xs:string" minOccurs="0" /> <xs:element name="vatRequired" type="xs:boolean" minOccurs="0" /> <xs:element name="vatSimplefied" type="xs:boolean" minOccurs="0" /> <xs:element name="vatAgreed" type="xs:boolean" minOccurs="0" /> <xs:element name="vatPaymentBased" type="xs:boolean" minOccurs="0" /> <xs:element name="isTemplate" type="xs:boolean" minOccurs="0" /> <xs:element name="backupTS" type="xs:dateTime" minOccurs="0" /> <xs:element name="lastTimestamp" type="xs:dateTime" minOccurs="0" /> <xs:element name="isKCSwissRounded" type="xs:boolean" minOccurs="0" /> <xs:element name="isVATSwissRounded" type="xs:boolean" minOccurs="0" /> <xs:element name="isDiscountSwissRounded" type="xs:boolean" minOccurs="0" /> </xs:sequence> </xs:complexType> </xs:element>

<xs:element name="IsDefault">

 <xs:complexType> <xs:sequence> <xs:element name="defaultID" type="xs:int" minOccurs="0" /> <xs:element name="clientFID" type="xs:int" minOccurs="0" /> <xs:element name="defCountryFID" type="xs:int" minOccurs="0" /> <xs:element name="defCurrencyFID" type="xs:int" minOccurs="0" /> <xs:element name="defLanguageFID" type="xs:int" minOccurs="0" /> <xs:element name="defBankAccountFID" type="xs:int" minOccurs="0" /> <xs:element name="defDebitPaymentTypeFID" type="xs:int" minOccurs="0" /> <xs:element name="defCreditPaymentTypeFID" type="xs:int" minOccurs="0" /> <xs:element name="defPaymentTermFID" type="xs:int" minOccurs="0" /> <xs:element name="defDebtorDiscountAccountFID" type="xs:int" minOccurs="0" /> <xs:element name="defCreditorDiscountAccountFID" type="xs:int" minOccurs="0" /> <xs:element name="defDebtorWriteOffAccountFID" type="xs:int" minOccurs="0" /> <xs:element name="defCreditorWriteOffAccountFID" type="xs:int" minOccurs="0" /> <xs:element name="defFeeAccountFID" type="xs:int" minOccurs="0" /> <xs:element name="defDebtorAccountFID" type="xs:int" minOccurs="0" /> <xs:element name="defCreditorAccountFID" type="xs:int" minOccurs="0" /> <xs:element name="defMoneyAccountFID" type="xs:int" minOccurs="0" /> <xs:element name="defBudgetPeriodFID" type="xs:int" minOccurs="0" /> <xs:element name="defAutoDiscountAmount" type="xs:decimal" minOccurs="0" /> <xs:element name="defNoReminderAmount" type="xs:decimal" minOccurs="0" /> <xs:element name="currPartyNum" type="xs:int" minOccurs="0" /> <xs:element name="currPurchaseInvoiceNum" type="xs:int" minOccurs="0" /> <xs:element name="currSalesInvoiceNum" type="xs:int" minOccurs="0" /> <xs:element name="currReminderNum" type="xs:int" minOccurs="0" /> <xs:element name="clientConfig" type="xs:base64Binary" minOccurs="0" /> </xs:sequence> </xs:complexType> </xs:element> <xs:element name="FiscalYear"> <xs:complexType>

<xs:sequence>

 <xs:element name="fiscalYearID" type="xs:int" minOccurs="0" /> <xs:element name="clientFID" type="xs:int" minOccurs="0" /> <xs:element name="defDocumentNumberFID" type="xs:int" minOccurs="0" /> <xs:element name="defBudgetFID" type="xs:int" minOccurs="0" /> <xs:element name="resultAccountFID" type="xs:int" minOccurs="0" /> <xs:element name="name" type="xs:string" minOccurs="0" /> <xs:element name="dateFrom" type="xs:dateTime" minOccurs="0" /> <xs:element name="dateUntil" type="xs:dateTime" minOccurs="0" />

 <xs:element name="docdateFrom" type="xs:dateTime" minOccurs="0" /> <xs:element name="docdateUntil" type="xs:dateTime" minOccurs="0" /> <xs:element name="closedFlag" type="xs:boolean" minOccurs="0" /> </xs:sequence> </xs:complexType> </xs:element> <xs:element name="Country"> <xs:complexType> <xs:sequence> <xs:element name="countryID" type="xs:int" minOccurs="0" /> <xs:element name="clientFID" type="xs:int" minOccurs="0" /> <xs:element name="code" type="xs:string" minOccurs="0" /> <xs:element name="name" type="xs:string" minOccurs="0" /> </xs:sequence> </xs:complexType> </xs:element> <xs:element name="Language"> <xs:complexType> <xs:sequence> <xs:element name="languageID" type="xs:int" minOccurs="0" /> <xs:element name="clientFID" type="xs:int" minOccurs="0" /> <xs:element name="code" type="xs:string" minOccurs="0" /> <xs:element name="name" type="xs:string" minOccurs="0" /> </xs:sequence> </xs:complexType> </xs:element> <xs:element name="Currency"> <xs:complexType> <xs:sequence> <xs:element name="currencyID" type="xs:int" minOccurs="0" /> <xs:element name="clientFID" type="xs:int" minOccurs="0" />

 <xs:element name="accountFID" type="xs:int" minOccurs="0" /> <xs:element name="isoCode" type="xs:string" minOccurs="0" /> <xs:element name="symbol" type="xs:string" minOccurs="0" /> <xs:element name="name" type="xs:string" minOccurs="0" /> <xs:element name="rate" type="xs:decimal" minOccurs="0" /> <xs:element name="unit" type="xs:decimal" minOccurs="0" /> </xs:sequence>

</xs:complexType>

</xs:element>

</xs:choice>

 </xs:complexType> </xs:element> </xs:schema> <Client> <clientID>1</clientID> <code xml:space="preserve"> </code> <name>My Client </name> <vatRequired>true</vatRequired> <vatSimplefied>false</vatSimplefied> <isTemplate>true</isTemplate> <isKCSwissRounded>true</isKCSwissRounded> <isVATSwissRounded>true</isVATSwissRounded> <isDiscountSwissRounded>true</isDiscountSwissRounded> </Client> <IsDefault> <defaultID>1</defaultID> <clientFID>1</clientFID> <defCountryFID>1</defCountryFID> <defCurrencyFID>30</defCurrencyFID> <defLanguageFID>1</defLanguageFID> </IsDefault> <FiscalYear> <fiscalYearID>1</fiscalYearID> <clientFID>1</clientFID> <defDocumentNumberFID>1</defDocumentNumberFID> <defBudgetFID>-1</defBudgetFID> <resultAccountFID>-1</resultAccountFID>  $\langle$ name $\geq$ 2006  $\langle$ /name $\rangle$  <dateFrom>2006-01-01T00:00:00+02:00</dateFrom> <dateUntil>2006-12-31T00:00:00+02:00</dateUntil> <docdateFrom>2006-01-01T00:00:00+02:00</docdateFrom> <docdateUntil>2006-12-31T00:00:00+02:00</docdateUntil> <closedFlag>false</closedFlag> </FiscalYear> <Country> <countryID>1</countryID> <clientFID>1</clientFID> <code>CH </code> <name>CH </name> </Country> <Country>

 <countryID>2</countryID> <clientFID>1</clientFID> <code>US </code> <name>US </name> </Country> <Language> <languageID>1</languageID> <clientFID>1</clientFID>  $<$ code>DE  $<$ /code> <name>Deutsch </name> </Language> <Language> <languageID>2</languageID> <clientFID>1</clientFID> <code>EN </code> <name>English </name> </Language> <Language> <languageID>3</languageID> <clientFID>1</clientFID> <code>FR </code> <name>Fran├зais </name> </Language> <Language> <languageID>4</languageID> <clientFID>1</clientFID> <code>IT </code> <name>Italiano </name> </Language> <Currency> <currencyID>30</currencyID> <clientFID>1</clientFID> <accountFID>-1</accountFID> <isoCode>CHF</isoCode> <symbol>CHF </symbol> <name>CHF </name> <rate>1.0000</rate> <unit>1.0000</unit> </Currency> <Currency> <currencyID>160</currencyID>

 <clientFID>1</clientFID> <accountFID>-1</accountFID> <isoCode>USD</isoCode> <symbol>USD </symbol> <name>USD </name>  $<$ rate $>$ 1.2500 $<$ /rate $>$  <unit>1.0000</unit> </Currency> </NewDataSet>

## **6. Topal XML Validation**

Topal Data Migration System support several import sources. It could be for example XML, CVS, and TAFF.

There are no common rules for data organization for all software. Topal Data Structure created with ID approach, it is useful because you can be sure that any entity has its own unique identify (ID) at least within table and will not be mixed with other. As mentioned, Topal System creates special field in the entity record to use it as ID, but it is possible to link several entities within XML by using special *validation* fields.

Using ID is not always user friendly and obvious way to link instances within XML document.

It is possible to make instance identification from one or several field to use alternate way for instance identifying by using validation fields.

#### **6.1. ID approach problem**

Even already existing client sometimes needs an additional data importing – updating of Master Data or COA elements, migration of new transaction, etc. Such kind of migration called as *partly importing*.

Topal Data Structure it a most right way to make correct import source because that's exactly an immediate representation of data between external source and internal DB. XML document created in that way allows defining all importable Topal entities and most appropriate to import whole client. But in case of *partly* importing this approach could be less suitable.

Each entity imported correctly should have completely filled fields and links to other entities (FID). If you describe in XML document an instance which is already exists in DB it could be corrupted if some fields have wrong values.

When you want to import one transaction you have to describe posting for it. The posting has a link to account(s), and since IDs in XML are not same as DB IDs you have to define account in XML source before giving their FID to posting instance. But account has also FID to other instances like COATreeView and since COATreeView

has a treelike structure, to describe at least one COA item the neighborhood items which has its own neighborhoods should be described, so all tree items will be described. Its only simple example but in the real life one transaction needs most of Master Data describing in the XML source.

For solving this problem the *validation* approach was created.

Instead of FID you can use special validation fields which define a link to other entities. Hence, validation it's an alternate way to define relations.

When you create transaction and describe the posting you have to define link to the posting's account. For that you can use "accountCode" field instead of "accountFID", and "vatCode" instead of "vatFID". And if there is an account with this code exists in the Topal database you don't have to describe account in the XML. The import with validation accept data source created in such way.

#### **6.2. Validation process**

The main function of validation process it's a recognizing FIDs by the special validation fields. Most of entities have special validation fields which will help to find according instance and link it.

For example we have posting record with field accountCode value "1000". First, the validation module looks to the import XML to find account record with code "1000" there. If it is not present there then such account will be searched in the database. If there is no such account in the DB, then new account record will be created based on validation values and other fields will be default. If account will be found then it will linked to the posting.

So, the first step of instance validation (recognizing FIDs by validation fields) it's a searching of appropriate linked instances within source XML. But as mentioned in case of partly importing it's not always possible. In this case linked instance searched in the DB. In case of partly importing XML source should be imported to the current client, it means only instance of current client could be found in DB during validation.

In our example we have posting with "accountCode" equal "1000". This field's value could help to find accountFID. There is no such **Account** instance in the XML. If current client (in which XML source imported to) do not have such account, the new account instance will be created. All the properties of this instance will be default, except "code" which will be equal "1000". But this posting will not be imported, because account is not valid. There is no information about account area and account type into which new account should be placed.

If you make XML with Bank instance, where you define all necessary information, with "countryCode" attribute equal "CH" but there is no such country in the database, country with code "CH" will be created and imported, because it is enough to know only code of country that it will be importable. After this bank record will be imported too.

#### **6.3. Example of import with validation**

Let's try to import one transaction.

In the source XML we will define not IDs but validation fields.

Please create new client based on the template client, we will use it for testing. The

next step creates following XML:

```
<?xml version="1.0" standalone="yes"?> 
<NewDataSet>
```

```
 <Transaction> 
  <transactionTypeFID>2</transactionTypeFID> 
  <docNum>2</docNum> 
  <docDate>2006-10-24</docDate> 
 </Transaction>
```
 <Posting> <docNum>2</docNum> <accountCode>1000</accountCode> <vatCode>UStn</vatCode> <vatAccountCode>2000</vatAccountCode> <amount>743.5000</amount> <fcAmount>743.4900</fcAmount> <exchangeRate>1.0000</exchangeRate> <vatAmount>56.5000</vatAmount> <vatFcAmount>56.5000</vatFcAmount> <vatPercent>7.6000</vatPercent> <vatQuote>100.0000</vatQuote> <text>Posting 1</text> <isDebit>false</isDebit> <isInclusive>true</isInclusive> <postingIndex>1</postingIndex> </Posting>

 <Posting> <docNum>2</docNum>

 <accountCode>3200</accountCode> <amount>800.0000</amount> <fcAmount>800.0000</fcAmount> <exchangeRate>1.0000</exchangeRate> <text>Posting 2</text> <isDebit>true</isDebit> <postingIndex>2</postingIndex> </Posting> </NewDataSet>

As you see here we have only one transaction with two postings.

Have a look to the first posting. There is a tag <docNum>, it's a validation field. Instead of **transactionFID** we use **docNum** field to link posting to transaction. We set **accountCode** field with value "1000", but do not define this account in the XML, it means that such account should be found in the DB (same for second posting with **accountCode** equal "3200"). First posting has a VAT amount and it means it is has VAT link. We use **vatCode** property to make link instead of **vatFID** and **vatAccountCode** field instead of **vatAccountFID**.

So, to import this XML accounts with code 1000, 2000 and 3200 should be presented in our test client, also VAT with code UStn should exists.

Open import window, select XML import, and choose "Custom" import option. But it is not enough to switch on pre validation of source XML. Please check the "With Data source validation" option. After this validation procedure will be executed before importing start.

If you made all correct then you will see the in transaction grid the document with number 2 in the 2006 fiscal year.

Now we will make similar XML but with one difference – the will be the posting with links to accounts which is not presented in database.

The XML is following:

```
<?xml version="1.0" standalone="yes"?> 
<NewDataSet>
```

```
 <Account> 
 <code>1000.1</code> <name>Test assets account</name> 
  <accTypeFID>1</accTypeFID> 
  <currencyCode>CHF</currencyCode> 
  <accAreaName>TestBilanz</accAreaName> 
 </Account>
```
 <Account>  $<$ code>2000.1</code> <name>Test liability account</name> <accTypeFID>2</accTypeFID> <currencyCode>CHF</currencyCode> <accAreaName>TestBilanz</accAreaName> </Account> <Transaction> <transactionTypeFID>2</transactionTypeFID> <docNum>3</docNum> <docDate>2006-10-24</docDate> </Transaction> <Posting> <docNum>3</docNum> <accountCode>1000.1</accountCode> <vatCode>UStn</vatCode> <vatAccountCode>2000.1</vatAccountCode> <amount>743.5000</amount> <fcAmount>743.4900</fcAmount> <exchangeRate>1.0000</exchangeRate> <vatAmount>56.5000</vatAmount> <vatFcAmount>56.5000</vatFcAmount> <vatPercent>7.6000</vatPercent> <vatQuote>100.0000</vatQuote> <text>Posting 1</text> <isDebit>false</isDebit> <isInclusive>true</isInclusive> <postingIndex>1</postingIndex> </Posting> <Posting> <docNum>3</docNum> <accountCode>3200</accountCode> <amount>800.0000</amount> <fcAmount>800.0000</fcAmount> <exchangeRate>1.0000</exchangeRate> <text>Posting 2</text> <isDebit>true</isDebit> <postingIndex>2</postingIndex> </Posting>

</NewDataSet>

As you see the first posting linked to account with code "1000.1", there is no such account in our test client, that why we define this **Account** instance in our source XML. The account with code "2000.1" was defined also, because of link in the first posting through the vatAccountCode (the real field which contain link value it a **vatAccountFID** which will be recognized during validation of vatAccountCode field). Each account should have a link to the currency we set **currencyCode** equal "CHF", this currency exists in test client. Since accounts "1000.1" and has a type 1 (Assets) and account "2000.1" has a type 2 (Liabilities) we can put them into the same balance

account area. The **accAreaName** field of both accounts has same value – "TestBilanz". There is no such account area in our test client, so it should be created.

Now as before we open Import window and select XML custom import, select XML source and check "With data source validation" box, and then starts importing.

After successful import new transaction with number 3 should appear in 2006 fiscal year (if you create client with another fiscal year dates range, then please change transaction date (**docDate** field) to the according value).

Now please enter to COA mode and have a look to the account areas. As you see the new one was created – "Test Bilanz", go to this tab. At the beginning of the tree the new account items appeared with code "1000.1" and "1000.2". This was happened because we defined new **Account** instances in the source XML document. It is possible to import new account by defining only few attributes of this entity and validation fields (links to entities). Accounts have much more properties, but they with default values and we can to do not define them in XML.

When account records was validating it was linked to Account Area. "TestBilanz" area was not exists in DB. That's why new one was created. After account area was created, we can get ID of new record and make link in the account record. Really there is no physical link from account to account area. But during accounts validation new **COATreeView** items was created and then linked to account area through the **accAreaFID** field.

To insert new account the CoaTreeView item should be created, because all accounts presented in COA tree view, and hence has a link to CoaTreeView item. During validation was found that there are no appropriate tree items in existing COA, and new items were created. After this mew items should also be validated. Codes of new items are same as accounts code. It is possible to recognize in which account area new COA items should be placed, from the **accAreaName** attribute of the accounts we define in XML. Now COA items has an **accAreaName** attribute filled. The **accAreaName** attribute of **COATreeView** it is also validation field and therefore could be used for recognizing of **accAreaFID** field of **COATreeView** entity. As mentioned

there is no "TestBilanz" account area in the DB, that's why new **AccountArea** instance was created. After validation of new **AccountArea** instance we can link COA item to it. After this validation of **COATreeView** was finished and new **Accounts** was linked to **COATreeView** instances. After inserting of new accounts they were used for linking to the posting of defined transaction.

Since we do not define **COATreeView** items they were inserted with default position of the COA tree – at the beginning.

## **7. Entities Validation Fields Description**

In current chapter you can find the description of validation fields of all entities which has them.

The following columns are used in the description table:

- "Field Name" name of the validation field, which is used in XML.
- "Field Description" description
- "Validation Field" field which could be validated with validation field.
- "Reference Field" the field which value used for searching entity.
- "Default" The default value of the validation field

## **7.1. Account**

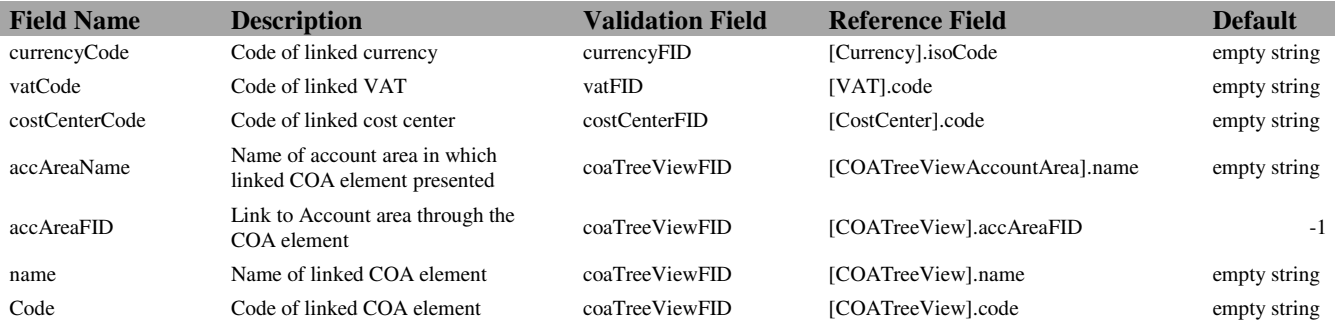

## **7.2. Bank**

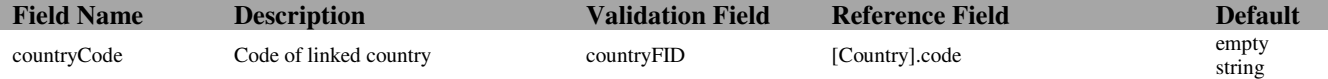

## **7.3. BankAccount**

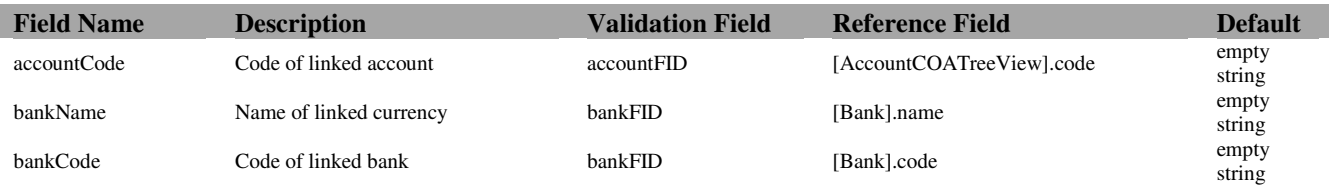

## **7.4. BudgetPeriod**

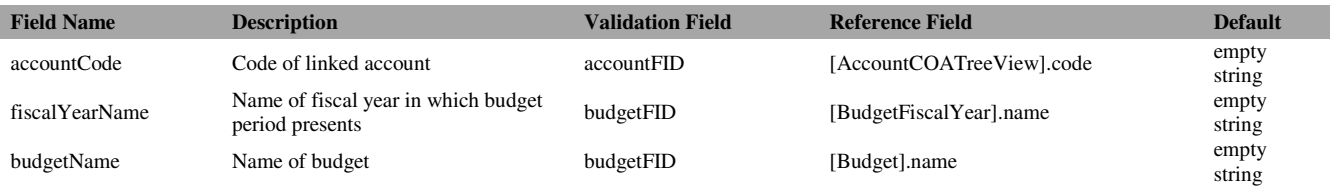

## **7.5. COATreeView**

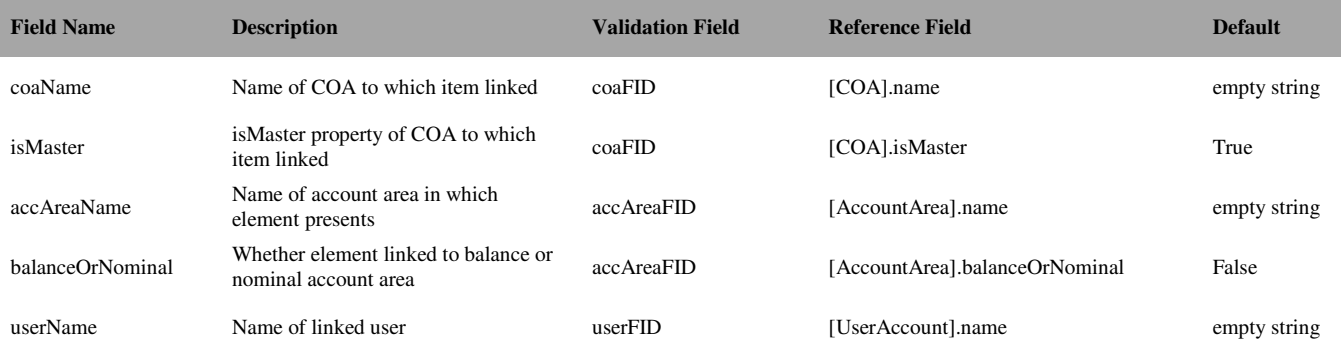

## **7.6. Creditor**

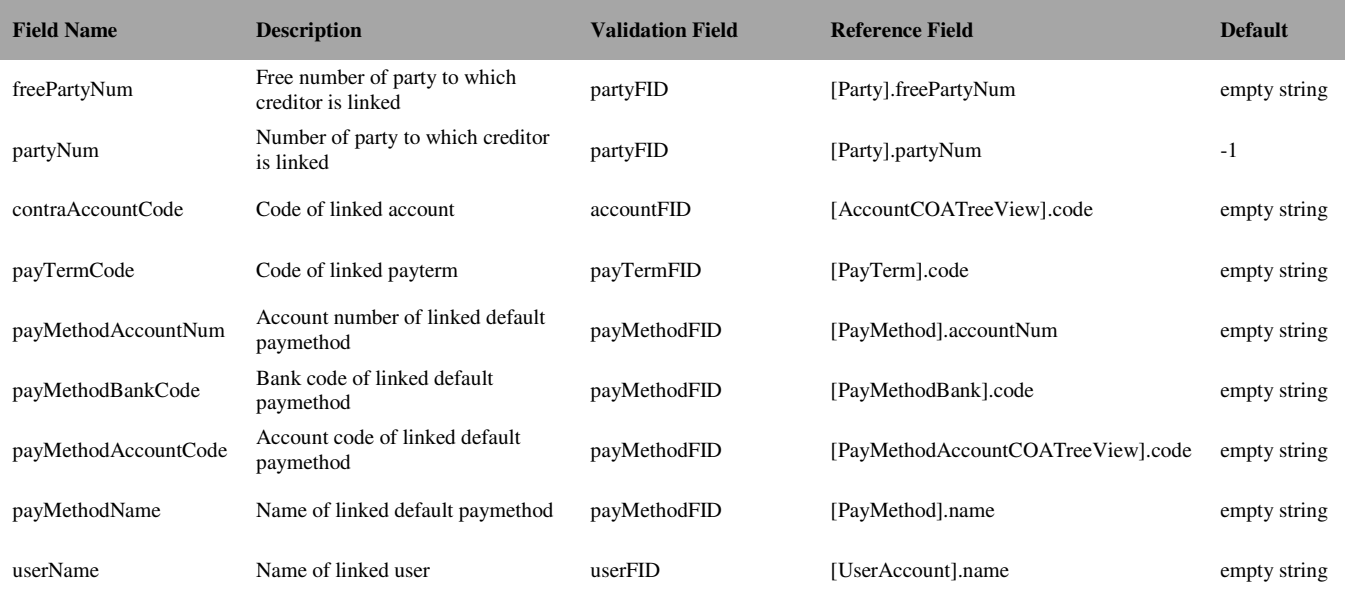

## **7.7. Currency**

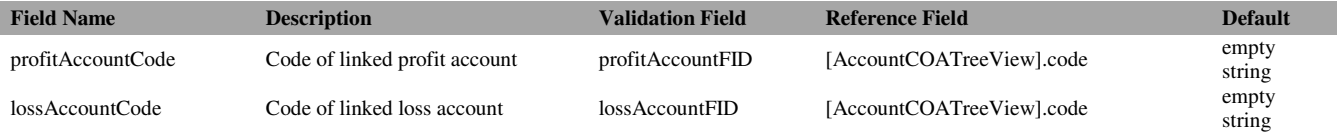

#### **7.8. Debtor**

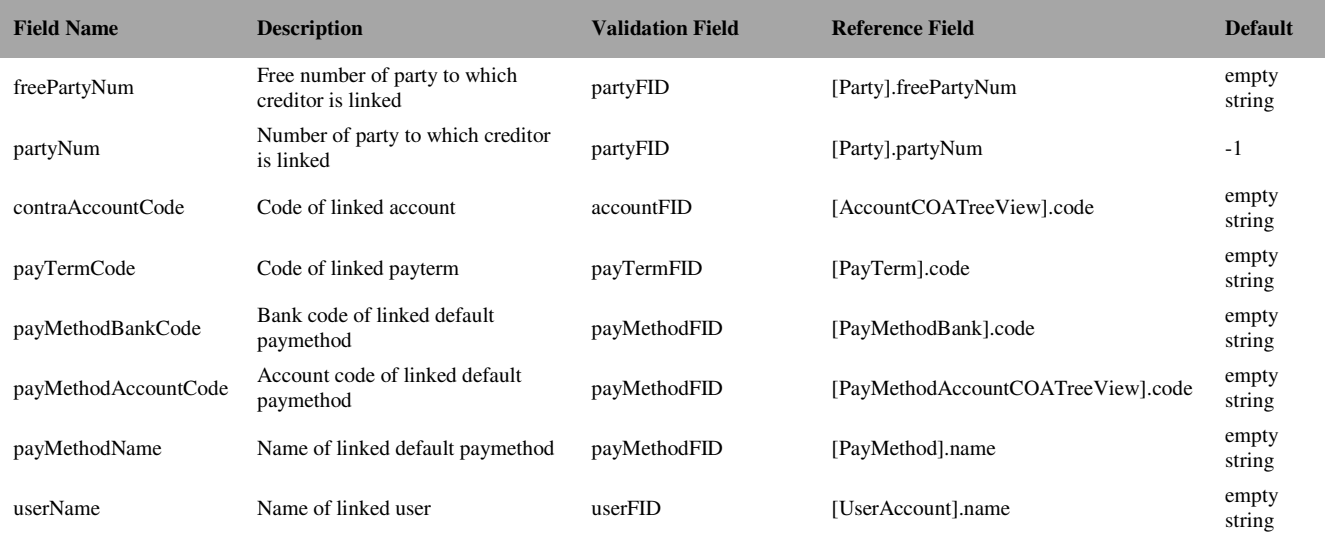

#### **7.9. Fiscal Year**

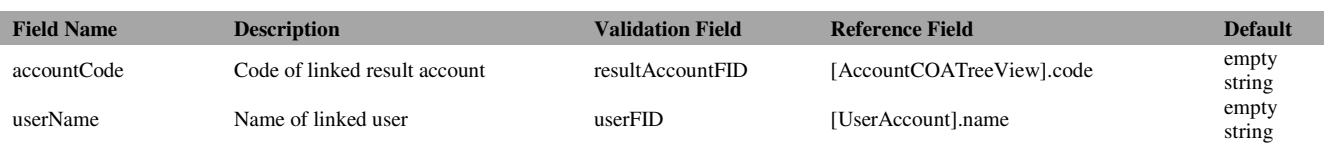

#### **7.10. InterestRate**

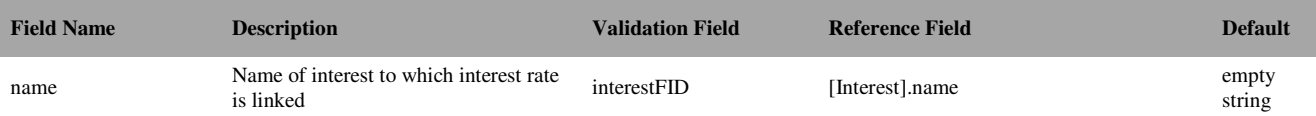

## **7.11. Invoice**

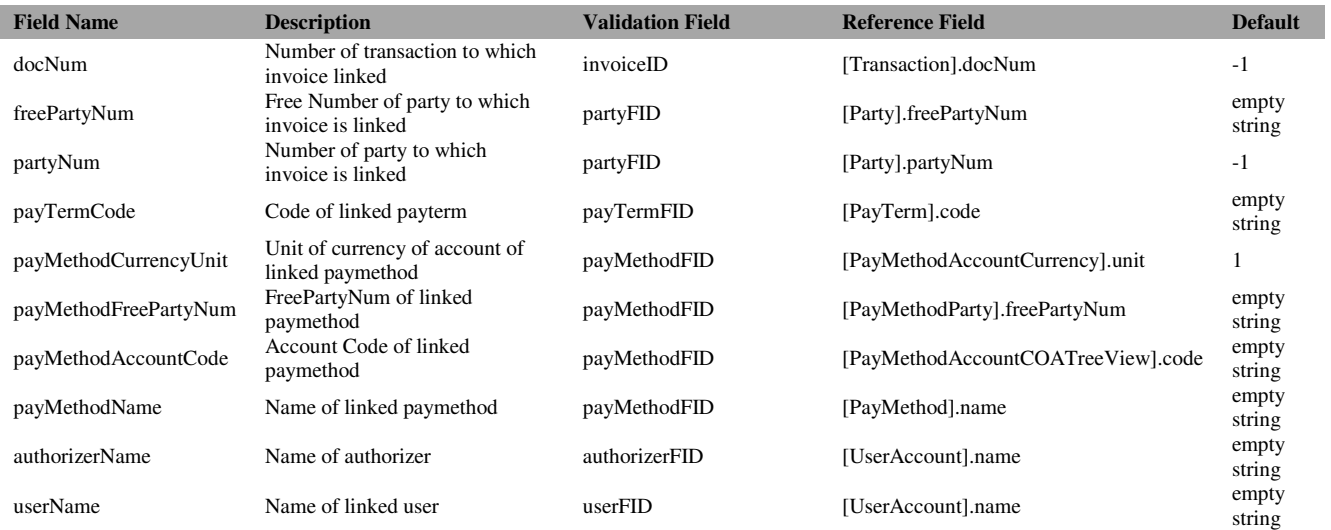

## **7.12. NumRange**

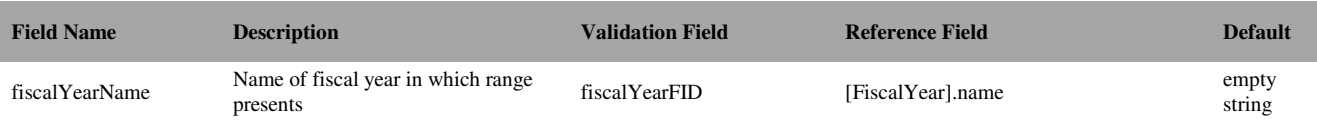

#### **7.13. Payment**

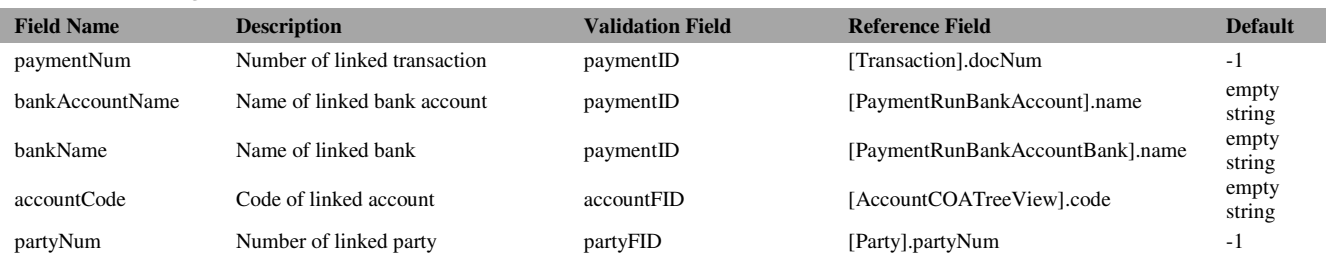

## **7.14. PaymentRun**

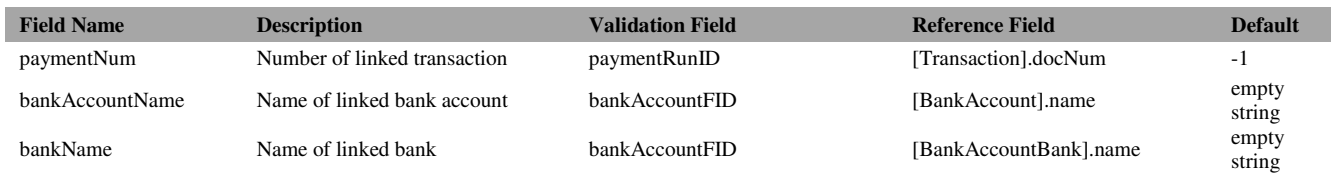

## **7.15. PayMethod**

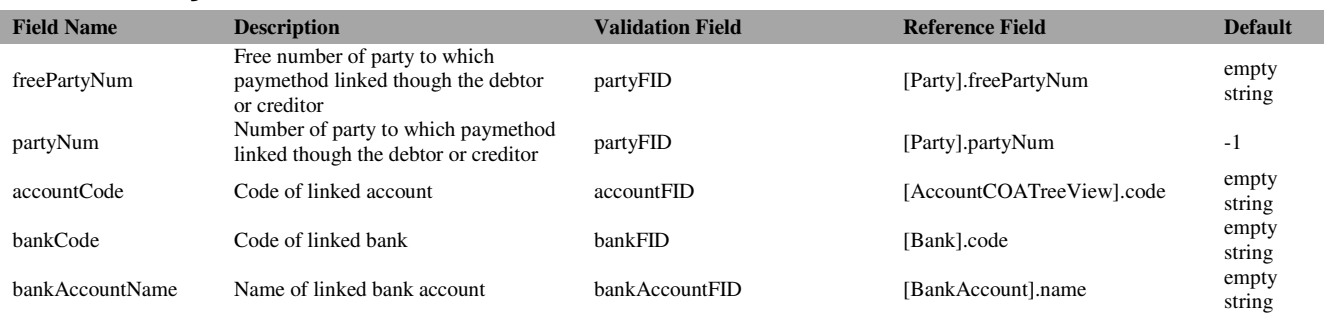

## **7.16. PayTermDetail**

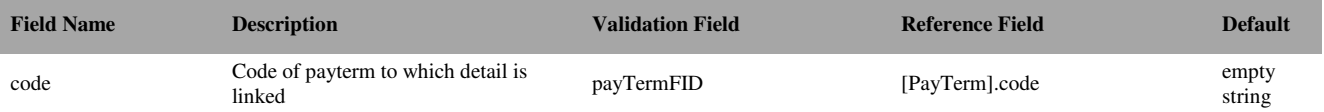

#### **7.17. Posting**

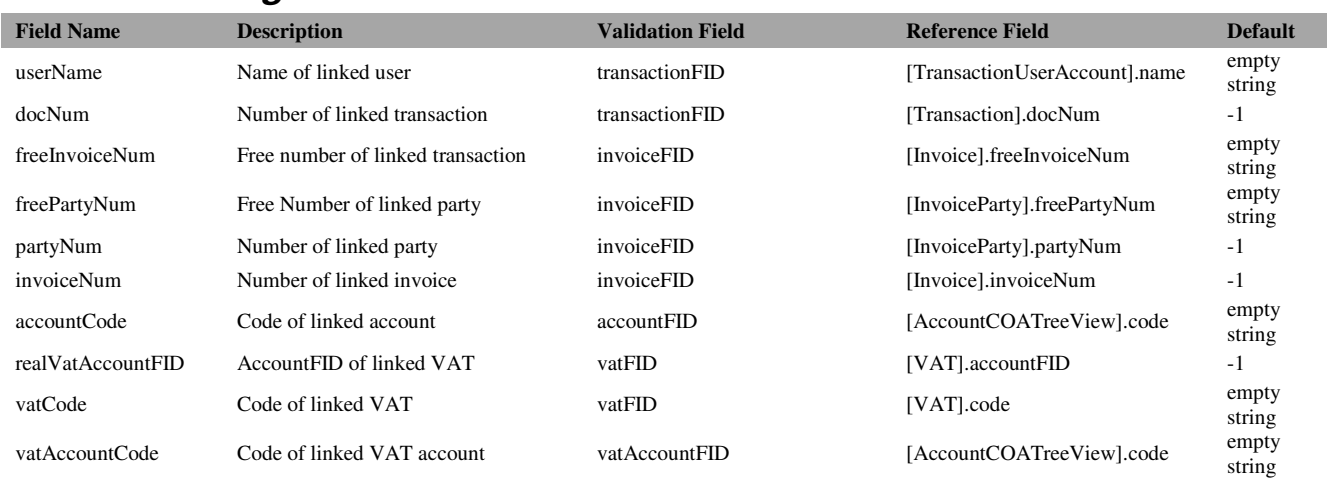

#### **7.18. Reminder**

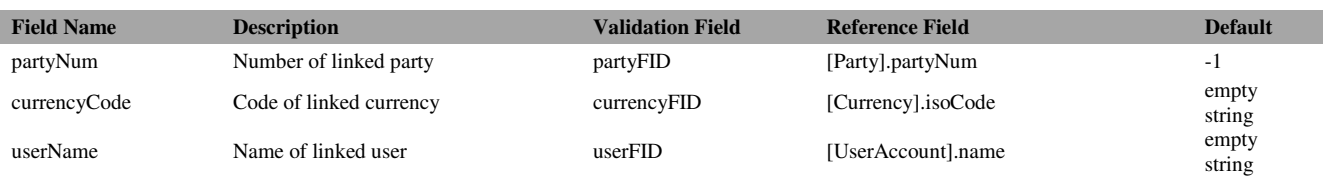

## **7.19. Transaction**

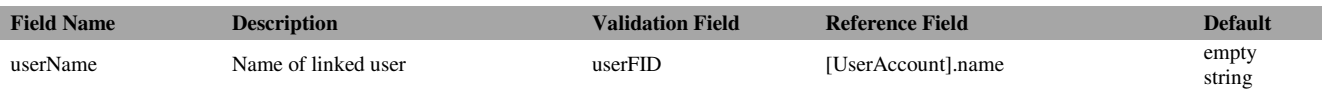

## **7.20. VAT**

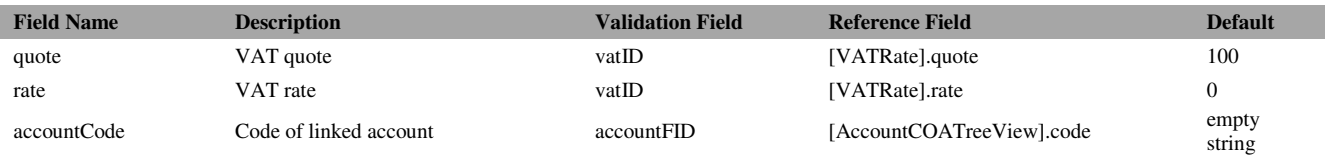

#### **7.21. VATRate**

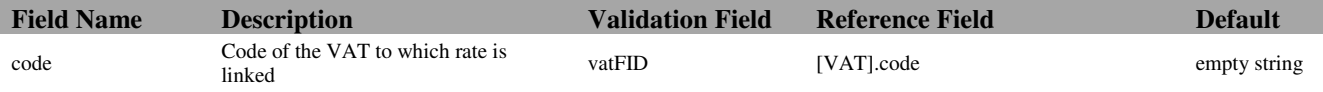